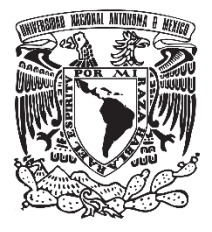

**UNIVERSIDAD NACIONAL AUTÓNOMA DE MÉXICO**

# **FACULTAD DE QUÍMICA**

# **EVALUACIÓN DEL RIESGO POR EMISIONES DE TÓXICOS ATMOSFÉRICOS PARA MÉXICO EN 2018 A PARTIR DEL REGISTRO DE EMISIONES Y TRANSFERENCIAS DE CONTAMINANTES (RETC).**

TESIS

QUE PARA OBTENER EL TÍTULO DE

**INGENIERA QUÍMICA**

PRESENTA

**LISSET VÁZQUEZ BAUTISTA**

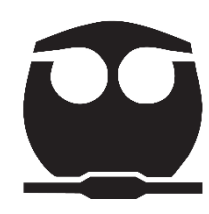

CIUDAD UNIVERSITARIA, CDMX 2023

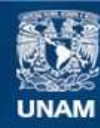

Universidad Nacional Autónoma de México

**UNAM – Dirección General de Bibliotecas Tesis Digitales Restricciones de uso**

#### **DERECHOS RESERVADOS © PROHIBIDA SU REPRODUCCIÓN TOTAL O PARCIAL**

Todo el material contenido en esta tesis esta protegido por la Ley Federal del Derecho de Autor (LFDA) de los Estados Unidos Mexicanos (México).

**Biblioteca Central** 

Dirección General de Bibliotecas de la UNAM

El uso de imágenes, fragmentos de videos, y demás material que sea objeto de protección de los derechos de autor, será exclusivamente para fines educativos e informativos y deberá citar la fuente donde la obtuvo mencionando el autor o autores. Cualquier uso distinto como el lucro, reproducción, edición o modificación, será perseguido y sancionado por el respectivo titular de los Derechos de Autor.

## **JURADO ASIGNADO:**

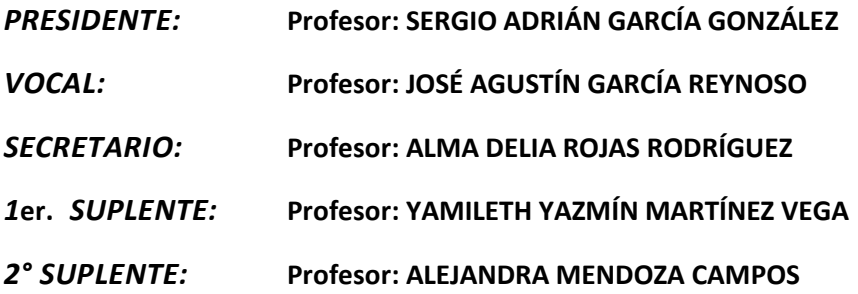

## **SITIO DONDE SE DESARROLLÓ EL TEMA:**

Circuito de la investigación científica s/n, Ciudad universitaria, Coyoacán, Ciudad de México.

#### **ASESOR DEL TEMA:**

Dr. José Agustín García Reynoso

\_\_\_\_\_\_\_\_\_\_\_\_\_\_\_\_\_\_\_\_\_\_\_\_\_\_\_\_\_\_\_\_\_\_\_\_

\_\_\_\_\_\_\_\_\_\_\_\_\_\_\_\_\_\_\_\_\_\_\_\_\_\_\_\_\_\_\_\_\_\_\_\_

**SUSTENTANTE (S):**

Lisset Vázquez Bautista

## **AGRADECIMIENTOS**

A mi alma máter, la Universidad Nacional Autónoma de México por brindarme el honor de pertenecer a ella.

A la Facultad de Química, en donde pude desarrollar mi formación profesional gracias a los distintos profesores que han guiado mi camino y sus enseñanzas.

A mi asesor, el Dr. José Agustín García Reynoso por darme la oportunidad de trabajar y aprender de él, además de todo su tiempo y paciencia brindada de principio a fin.

A los miembros del jurado, por su participación y apoyo.

## **DEDICATORIA**

A mis padres, quienes me han dado su apoyo para todo en la vida, mi hermana por ser mi motor en el día a día y toda mi familia, porque sin ustedes esto no habría sido posible.

A mis amigos, por estar siempre presentes en todos los aspectos.

# ÍNDICE:

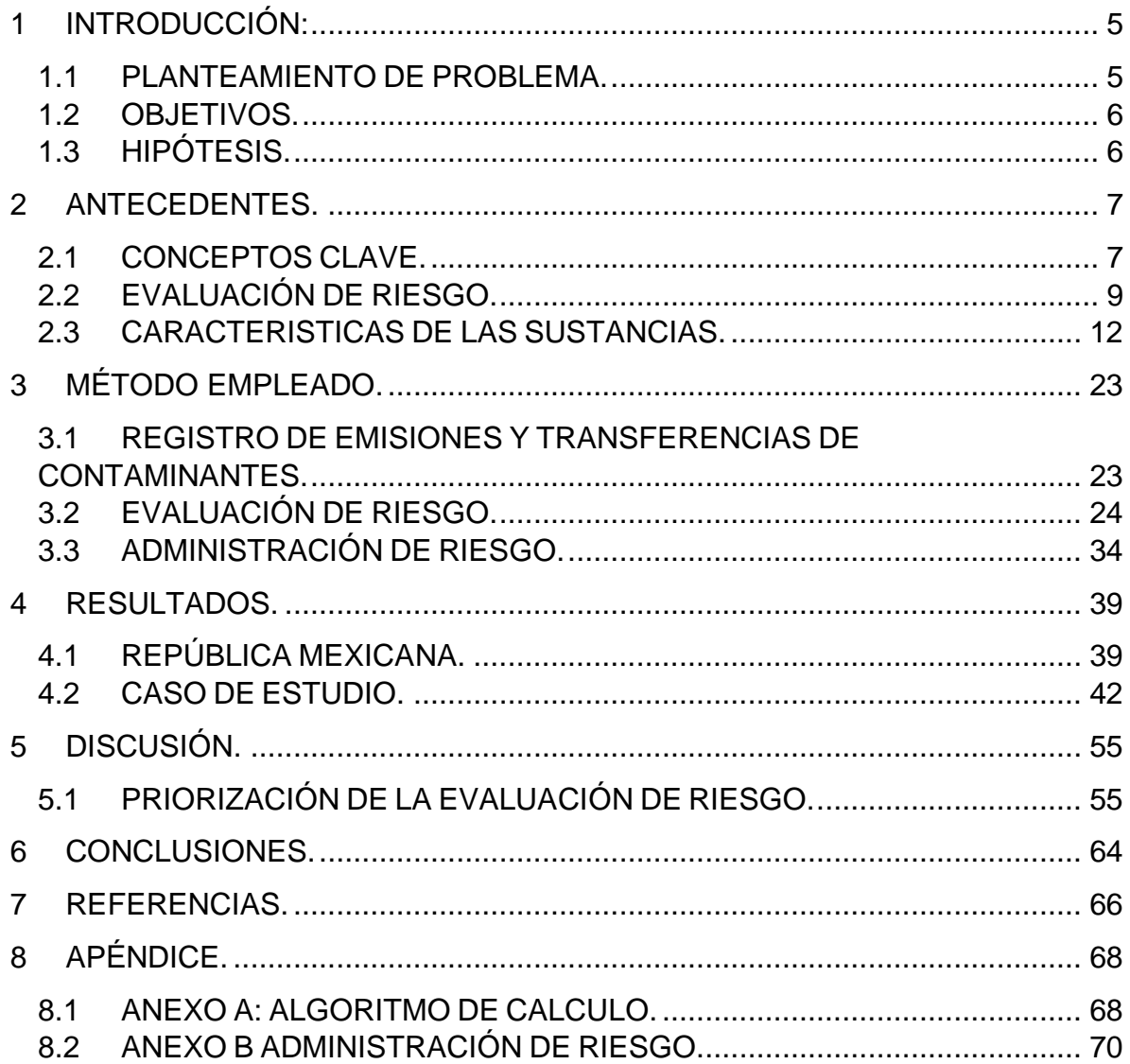

# **ÍNDICE DE TABLAS**

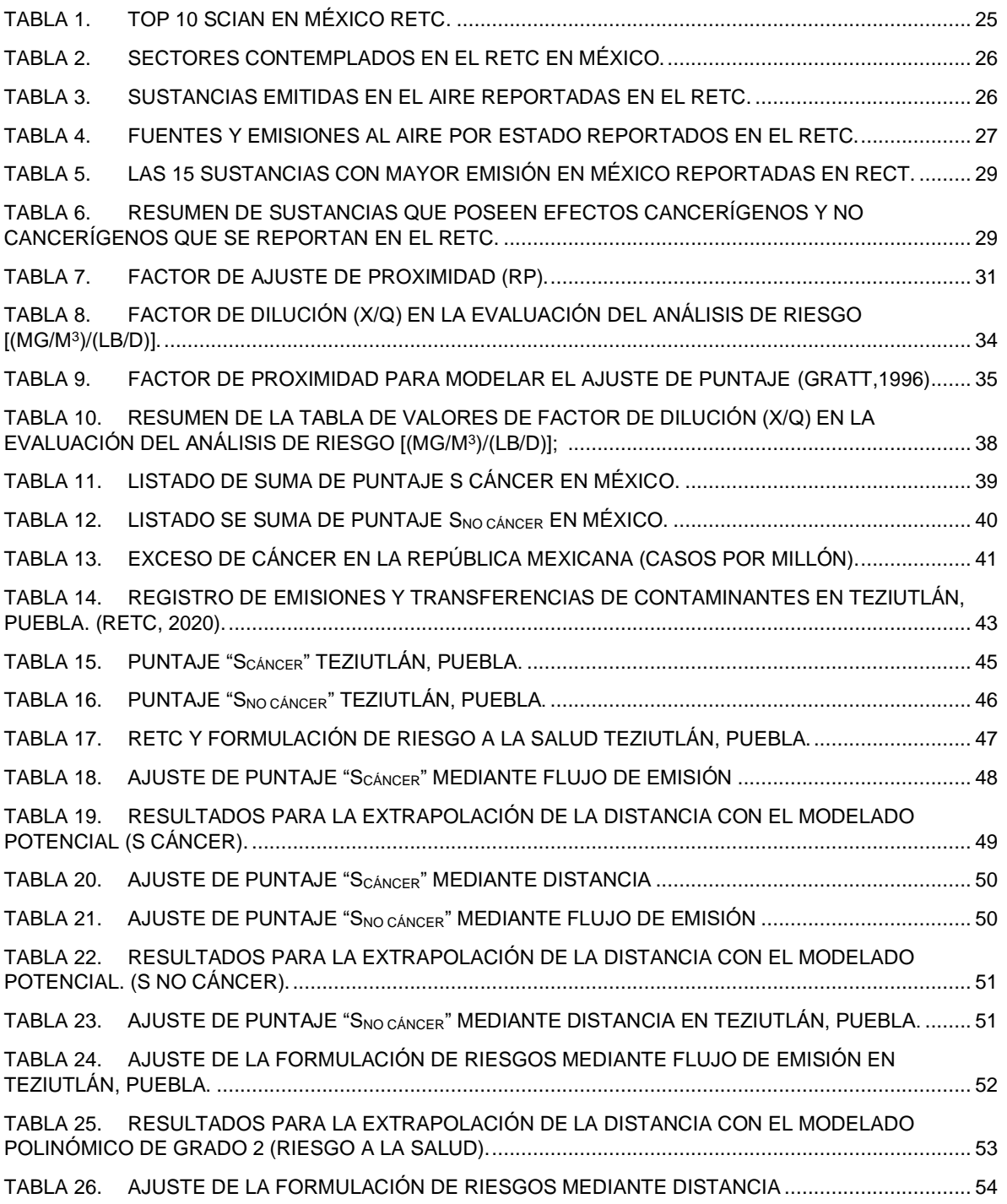

# **ÍNDICE DE FIGURAS**

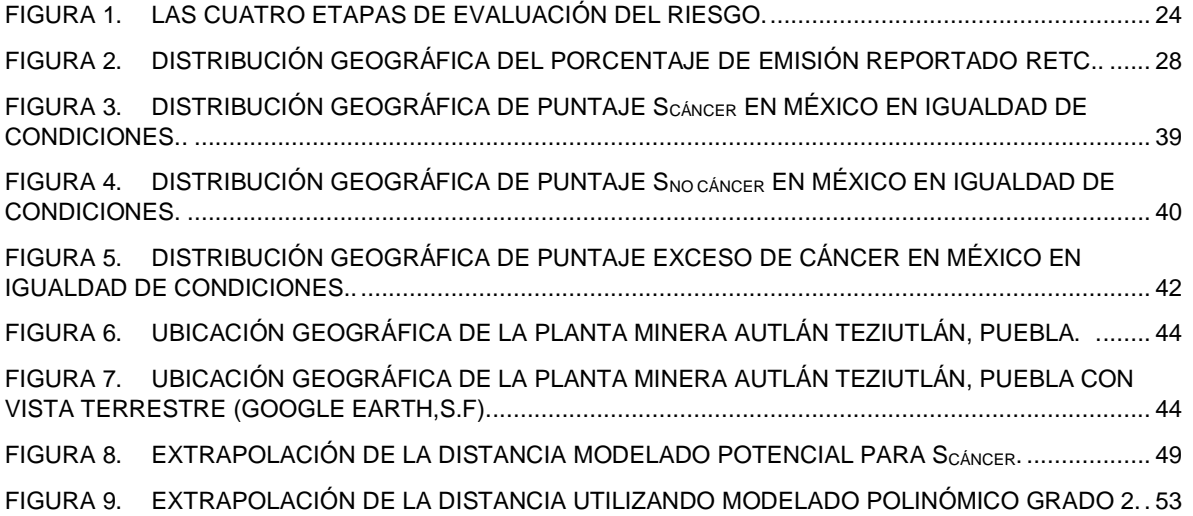

## <span id="page-7-0"></span>**1 INTRODUCCIÓN:**

#### <span id="page-7-1"></span>**1.1 PLANTEAMIENTO DE PROBLEMA.**

Actualmente no se conocen los efectos tanto agudos como crónicos generados por las emisiones durante la actividad normal de las industrias en México, esto ha producido un incremento en la preocupación relacionada con el riesgo, la afectación a la salud humana y el ambiente. Por lo anterior es importante emplear el análisis de riesgos para identificar si las emisiones son aceptables o no y también conocer sus posibles afectaciones generales. En este caso riesgo se define como el potencial de ocurrencia de consecuencias adversas indeseables a la vida humana, salud, propiedad o al ambiente (SEMARNAT,2014).

Dentro del plan nacional, estatal o municipal de desarrollo no se toma en cuenta los riesgos a la salud por emisiones industriales a consecuencia de su actividad normal en la Manifestación de Impacto Ambiental (MIA), si bien para ciertas actividades en la MIA se solicita un análisis de riesgo, esta evaluación es sólo para el caso de explosión, fuga o derrame de sustancias peligrosas.

En México la legislación se avoca a las emisiones de contaminantes criterio como el dióxido de azufre, partículas, plomo, dióxido de nitrógeno y monóxido de carbono, pero no existe una legislación sobre los tóxicos atmosféricos, estos también poseen efectos en la salud y estas sustancias son emitidas durante la operación normal de procesos industriales, por ello es importante conocer y cuantificar el impacto a través de la evaluación del riesgo ambiental.

#### <span id="page-8-0"></span>**1.2 OBJETIVOS.**

#### **1.2.1 OBJETIVO GENERAL.**

Con base a la metodología de la evaluación de riesgos de la Agencia de Protección Ambiental de California, se aplicará para conocer la priorización e identificación del posible riesgo ambiental de contaminantes emitidos a la atmósfera por la operación normal de la industria reportados en el Registro de Emisiones y Transferencia de Contaminantes (RETC) en México 2018.

#### **1.2.2 OBJETIVO PARTICULAR.**

Con la información publicada en el Registro de Emisiones y Transferencia de Contaminantes (RETC) del año 2018, se puede reconocer lo siguiente:

- 1. Identificación de las principales emisiones de tóxicos atmosféricos en México.
- 2. Identificación de los estados con mayor riesgo por emisiones de sustancias tóxicas.
- 3. Identificación de los sectores de mayor aportación de emisiones al aire en México.
- 4. Evaluación de la puntación de riesgo e identificación de su aceptabilidad.
- 5. Evaluación de un caso de estudio y su administración de riesgo.

## <span id="page-8-1"></span>**1.3 HIPÓTESIS.**

"Se puede realizar un análisis del riesgo ambiental a partir de la información publicada por la Secretaría de Medio Ambiente y Recursos Naturales (SEMARNAT) en el Registro de Emisiones y Transferencias de Contaminantes de la población en México utilizando la metodología del Manual de Evaluación de Riesgo a la salud"

## <span id="page-9-0"></span>**2 ANTECEDENTES.**

#### <span id="page-9-1"></span>**2.1 CONCEPTOS CLAVE.**

#### **RIESGO AMBIENTAL.**

Se refiere a la probabilidad de que sucedan efectos adversos sobre el ambiente o la salud humana a través de la exposición a un agente químico, físico o biológico, por lo cual se puede definir también como la posibilidad de que se lleve a cabo algún evento no planificado en el cual se libere algún material peligroso que represente un daño a la población o ambiente (SEMARNAT, 2014).

#### **ESTUDIO DE RIESGO.**

Es un documento que identifica y categoriza los diferentes tipos de riesgo, utilizando modelos matemáticos para realizar la simulación y estimación de consecuencias, además de sugerir medidas técnicas preventivas para intentar mitigar los efectos adversos por posibles accidentes durante la operación normal de la industria (SEMARNAT, 2014).

#### **EVALUACIÓN DE RIESGO AMBIENTAL.**

Es aquel proceso que evalúa el riesgo ambiental a través de un proyecto, este requiere la información de los distintos efectos que se tiene con la exposición de diversos compuestos químicos o materiales capaces de causar algún tipo de afectación negativa sobre la población o el ambiente (SEMARNAT, 2014).

#### **AFECTACIONES A LA SALUD.**

Los efectos a la salud por la contaminación del ambiente dependen de varios factores como: la concentración, magnitud de las sustancias, propiedades físicas y químicas, dosis de exposición, tiempo y frecuencia. Por lo tanto, tienen un impacto directo a la calidad de vida de las personas en general y especialmente a los grupos

7

vulnerables como los son personas con enfermedades, niños, embarazadas y adultos mayores (COFEPRIS, 2017).

Se clasifican dos tipos de afectaciones a la salud de acuerdo con el tiempo de exposición:

- Efectos agudos: están relacionados a una baja exposición de tiempo y están relacionadas con el aumento a la tasa de mortalidad debido a las enfermedades respiratorias, por ejemplo: afectaciones pulmonares, cardiovasculares e infecciones (COFEPRIS,2017).
- Efectos crónicos: están relacionados a una larga exposición de tiempo, es el incremento a la posibilidad de desarrollar algún tipo de cáncer pulmonar, enfermedades crónicas y mortalidad prematura, estos están relacionados con los contaminantes que causan problemas a la salud y cuales complicaciones pueden no aparecer hasta meses o años después de la primera exposición (COFEPRIS, 2017).

#### **CONTAMINANTES CRITERIO.**

Existen normas nacionales de contaminantes criterio, debido a que estos se liberan en grandes cantidades y por lo cual se les han establecido límites de concentración en el aire, estos contaminantes representan riesgo a la salud y se miden de manera continua como lo es el dióxido de azufre  $(SO_2)$ , dióxido de nitrógeno  $(NO_2)$ , monóxido de carbono, partículas como PM10 y PM2.5, Ozono (O3) y plomo (Pb) (COFEPRIS, 2012).

#### **TÓXICOS AMBIENTALES.**

Los tóxicos ambientales del aire incluyen una lista de aproximadamente 187 contaminantes, en los cuales existen sustancias cancerígenas, mutagénicas, o toxinas de reproducción, tienen concentraciones bajas en el aire y pueden ser emitidas a treves de fuentes naturales o por la industria. Se encuentran normalmente en forma de gas o partículas que pueden representar un peligro para la vida humana ya que son nocivas para la salud de manera aguda o crónica. Un ejemplo de estos contaminantes es el benceno ( $C_6H_6$ ), tolueno ( $C_7H_8$ ) y xileno (C8H10) en el grupo de compuestos orgánicos, mientras que en el grupo de los no orgánicos están el amoniaco (NH3) y cloro (Cl) y finalmente metales pesados como el cromo (Cr) y cadmio (Cd) (COFEPRIS, 2012).

La exposición a los contaminantes tóxicos del aire puede aumentar los riesgos a la salud, ya sea por efectos cancerígenos o no cancerígenos, tales como enfisema, desórdenes reproductivos además del impacto ecológico (EPA,1991).

## <span id="page-11-0"></span>**2.2 EVALUACIÓN DE RIESGO.**

## **MANUAL DE EVALUACIÓN DE RIESGO A LA SALUD DEL PROGRAMA "AIR TOXICS HOT SPOTS".**

La guía de "The Air Toxics Hot Spots Program Guidance Manual for Preparation of Health Risk Assessments" de la Agencia de Protección Ambiental de California (CalEPA), fue creada para brindar información a las agencias estatales y público en general sobre el alcance de las emisiones atmosféricas y sus posibles impactos a la salud. Esta guía es la base para que la Oficina de Evaluación de Peligros para la Salud Ambiental o en inglés Office of Environmental Health Hazard Assessment (OEHHA) desarrolle sus lineamientos. (Malig.B, 2015)

Los cuatro pasos del manual para el proceso de evaluación de riesgos son:

**Etapa 1.-** Identificación del peligro.

Esta primera etapa implica la identificación de los posibles contaminantes que son emitidos y los efectos a la salud como consecuencia de la exposición a estos mismos. Por ejemplo, la identificación de diversas sustancias que son emitidas en fábricas, plantas de tratamiento y otras fuentes que pueden ser descargadas al aire y que son catalogadas como cancerígenas o no cancerígenas (EPA, 1991).

9

#### **Etapa 2.-** Evaluación de la exposición.

El objetivo es la estimación del grado de exposición de la población por las sustancias emitidas a través de sus distintas fuentes. Las fuentes contaminantes tienen una localización específica, pueden ser desde las plantas químicas, de procesos de fundición, refinerías como las de aceite e incluso a través de escapes de equipos. Una fuente de área de contaminantes de aires tóxicos se conforma de áreas más pequeñas de contaminantes, es decir, es el conjunto de pequeñas emisiones al aire libre que se encuentran en un área específica, un ejemplo son las estaciones de servicio de gas (EPA, 1991).

**Etapa 3.-** Evaluación dosis-respuesta.

Es el proceso en donde se obtiene la relación entre la exposición de los contaminantes atmosféricos y la posibilidad de efectos negativos a la salud en las poblaciones expuestas. Esta etapa se relaciona con la pregunta ¿cómo se afecta la concentración de un contaminante?, algunos puntos que afectan a la concentración son: tiempo, patrón de emisión, temperatura y velocidad del gas, además también depende de diversos factores como lo son las condiciones meteorológicas, ya que en una emisión a través del aire influirá la velocidad y la dirección del viento, pero también afectara el aspecto terrenal, por ejemplo, si es un lugar plano, irregular, sitio montañoso, valle, etc. En caso de emisiones en chimeneas entre más altura se tenga, los contaminantes tendrán una menor concentración al nivel tierra o donde habitan sus pobladores debido al aumento de la distancia a la fuente de emisión (EPA, 1991).

**Etapa 4.-** Caracterización del riesgo.

Es el último paso para la evaluación de riesgo en donde se estima el número de las personas que viven en las áreas que rodean el sitio de emisión y expuestas a los contaminantes, se puede utilizar algunos métodos de modelos de dispersión para la estimación de concentración de químicos con base a las situaciones geográficas. Los modelos de dispersión se realizan en computadora ya que se necesita saber información específica de contaminantes, localización geográfica, condiciones meteorológicas entre otras (EPA, 1991).

#### **INCERTIDUMBRE**

La incertidumbre de los resultados de una evaluación de riesgos usualmente es considerada en la parte final de un análisis y se refiere a la inexactitud del método, descripción de eventos y los procesos que pueden influir directamente sobre el resultado.

El proceso de análisis de riesgos generalmente involucra la estimación de componentes del riesgo debido a las suposiciones para cuantificar un riesgo estimado. Los componentes a menudo se basan en suposiciones que difieren en el grado de conservadurismo.

Muchos procesos de análisis de riesgos utilizan estimaciones para la misma emisión en diferentes fuentes, generando así una enorme variedad de resultados, por lo cual los encargados de formular políticas prefieren "prevenir antes que lamentar", esto puede resultar en altos costos por controles y regulaciones poco razonables para la industria.

En cuanto a la incertidumbre, las técnicas de probabilidad y estadística están disponibles para el uso de muestras limitadas, ya que los métodos estadísticos en la forma de distribución no son ficticios. Sin embargo, en la evaluación de riesgos tóxicos del aire normalmente no existen muestras y solo son calculadas las estimaciones disponibles.

El uso de estimaciones calculadas para inferir propiedades está sujetas a las siguientes limitaciones:

- Las estimaciones de riesgo no son muestras, sino aproximaciones basadas en datos y modelos.
- El uso de límites invalida los enfoques de incertidumbre.
- No se puede asumir la incertidumbre.

## <span id="page-14-0"></span>**2.3 CARACTERISTICAS DE LAS SUSTANCIAS.**

A continuación, se muestra un resumen con información general de las diferentes sustancias reportadas en el RETC que se emplearon en el caso de estudio del capítulo 4.2, usando como fuente a la Agencia para Sustancias Tóxicas y el Registro de Enfermedades o The Agency for Toxic Substances and Disease Registry (ATSDR) de Estados Unidos.

## **ARSÉNICO**

#### **Características Generales**

- Se clasifica como un metaloide porque posee propiedades metálicas y no metálicas, físicamente el arsénico elemental se encuentra en estado sólido y es de color gris.
- Se encuentra generalmente combinado de manera inorgánica con oxígeno, cloro o azufre y también de manera orgánica con carbón e hidrogeno.
- Los compuestos orgánicos e inorgánicos del arsénico son físicamente polvos de color blanco, inoloros y sin algún sabor en especial, por lo cual es difícil saber si se está en exposición a esta sustancia a través de alimentos, agua o aire (ATSDR, 2007).

#### **Usos**

- Se solían utilizar los compuestos inorgánicos de arsénico como plaguicidas en la agricultura.
- Los compuestos orgánicos de arsénico se utilizan como plaguicidas, ejemplo: ácido cacodílico, arsenato de metilo bisódico (DSMA) y el arsenato de metilo monosódico (MSMA).
- Algunos compuestos orgánicos también están presentes en suplementos alimenticios para animales.

• Su forma metálica es utilizada para formar aleaciones y mejorar sus características físicas, estas son utilizadas en baterías para la industria automotriz (ATSDR, 2007).

#### **Ambiente**

- El arsénico es liberado naturalmente a consecuencia de los volcanes, debido a la erosión de minerales que contienen el elemento.
- Puede ser emitido a través de distintos procesos industriales, por ejemplo: plantas de energía o combustión, la mayor parte del arsénico es eliminado en forma de polvo fino por la chimenea, facilitando su distribución en el aire
- Varios compuestos de arsénico son solubles en el agua, esto provoca que se pueda sedimentar en el fondo del agua o sea arrastrado por la corriente. Algunos animales acuáticos lo acumulan en su tejido, la gran mayoría se encuentra en el compuesto orgánico arsenobetaína o "arsénico de los peces" (ATSDR, 2007).

## **Exposición**

- Se está expuesto al arsénico a través del aire y agua contaminada.
- La forma más común de exposición es por la ingesta de alimentos como mariscos, arroz, hongos y aves.
- Cuando se consume la mayor parte puede pasar rápidamente a la corriente sanguínea, dependiendo de la dosis ingerida.
- Cuando se respira, las partículas son depositadas en el interior de los pulmones.
- En contacto con la piel la exposición será baja, ya que solo una cantidad mínima podrá ingresar al cuerpo.
- Las formas orgánicas e inorgánicas en su mayoría abandonan el cuerpo humano a través de la orina en pocos días, el restante es eliminado durante meses (ATSDR, 2007).

#### **Afectación a la salud**

- Distintas agencias como el Departamento de Salud y Servicios Humanos (DHHS) y la EPA han determinado que el arsénico inorgánico es reconocido como sustancia carcinogénica en seres humanos.
- La inhalación de arsénico inorgánico aumenta el riesgo de cáncer del pulmón, esto se ha observado principalmente en trabajadores expuestos y población con vivienda cercana a fundiciones y de fábricas de productos arsenicales.
- Un efecto característico de la exposición crónica del arsénico es la alteración en la piel, ya que esta tiende a oscurecerse, aparecen callos y verrugas en las manos, pies y dorso, incluso se puede desarrollar cáncer de piel.
- Dosis altas de arsénico (mayores a 60,000 ppb en agua) puede causar irritación, dolor, náuseas, vómito y diarrea, además de afectaciones cardiovasculares y del sistema nervioso (ATSDR, 2007).

#### **Recomendaciones**

- El gobierno federal de Estados Unidos junto con la EPA, han establecido límites para las emisiones al ambiente como medida principal.
- Existen restricciones de su uso como plaguicida.
- Han tomado acción al establecer el límite en agua potable a 10 ppb.
- La Administración de Salud y Seguridad Ocupacional (OSHA) limitó la exposición al aire a  $10 \mu g/m^3$  para los establecimientos que utilizan en arsénico inorgánico (ATSDR, 2007).

## **CROMO**

## **Características Generales**

- Es un elemento que se encuentra de manera natural en las rocas del suelo y en algunos animales y plantas.
- Tiene tres formas principales que son: cromo (0), cromo (III) y cromo (VI).
- Los seres humanos necesitamos cromo (III) en nuestro organismo para mantener la salud (ATSDR, 2012).

#### **Usos**

• Principalmente es utilizado en varios procesos de manufactura y se puede encontrar en diferentes productos como: madera tratada (dicromato de cobre), cuero curtido (sulfato crómico), artículos de cocina de acero inoxidable, entre otros (ATSDR, 2012).

## **Ambiente**

- Se encuentra en diferentes medios naturales como el aire, suelo y agua.
- Hay emisiones de cromo debido a industrias como la de galvanoplastia, textil, manufactura y procesos (quema de gas natural, petróleo y carbón) (ATSDR, 2012).

## **Exposición**

- Se puede estar expuesto a través del aire, ya que este puede ser emitido por industrias, humo de cigarros y sitios de residuos peligrosos que contengan cromo.
- La inhalación de cromo hace que la población se encuentre a niveles bajos y constantes de exposición.
- Fumar en un espacio no ventilado hace que la concentración sea de 10 a 400 veces mayor que la exposición al aire libre.
- En los alimentos como frutas, hortalizas, nueces y carnes se puede encontrar en niveles bajos de cromo (III) (ATSDR, 2012).

## **Afectación a la salud**

- Algunos problemas de salud en las vías respiratorias en las personas que trabajan con cromo incluyen irritaciones en el revestimiento de la nariz, secreción nasal y problemas respiratorios en general como el asma, tos y dificultad para respirar.
- La ingesta de cromo (VI) afecta directamente el estómago, ya que puede irritar y ocasionar ulceras en el intestino delgado, también puede existir casos de sangrado por anemia.
- La Agencia Internacional para la Investigación del Cáncer (IARC) ha determinado que los compuestos de cromo (VI) son cancerígenos en seres humanos.
- Los compuestos de cromo (III) al ser menos tóxicos no presentan afectaciones graves (ATSDR, 2012).

#### **Recomendaciones**

- Evitar el humo del cigarro para limitar altas exposiciones al cromo.
- Evitar el contacto a la madera presurizada vieja, debido al compuesto arsenito de cobre que se ocupó hasta el año 2003 para su fabricación.
- Lavar constantemente la ropa y objetos del trabajo para evitar la acumulación y exposiciones innecesarias (ATSDR, 2012).

#### **MERCURIO**

#### **Características Generales.**

- Se encuentra naturalmente en el ambiente.
- Se puede encontrar en distintas formas como mercurio metálico, mercurio inorgánico y mercurio orgánico.
- El mercurio metálico o elemental es de color plateado y líquido en temperatura ambiente.
- El mercurio inorgánico se genera cuando es combinado con algunos elementos como cloro, azufre y oxígeno. Estos compuestos se conocen como sales de mercurio que son polvos blancos o de forma cristalina, con excepción del sulfuro de mercurio.
- El mercurio orgánico es el resultado de combinar el elemento con carbono y el más común de estos es el metilmercurio (ATSDR, 1999).

#### **Usos**

• El mercurio metálico es usado comúnmente en termómetros, interruptores eléctricos, producción de cloro gaseoso, baterías, empastaduras bucales, extracción de oro y fabricación de sosa caustica.

- El mercurio inorgánico se utiliza comúnmente como fungicida, algunas sales se han utilizado como ingredientes de cremas aclaradoras de piel, desinfectantes y diferentes productos medicinales.
- El mercurio orgánico puede ser producido por microorganismos, en la historia se ha utilizado para protección de las semillas de granos contra infecciones de hongos (fungicidas), también fue utilizado en pinturas, pero actualmente está prohibido debido a la liberación de sus vapores (ATSDR, 1999).

## **Ambiente**

- Se puede encontrar en forma de metal, por la tanto en el ambiente puede ser el resultado de la degradación de minerales y suelo a consecuencia de la exposición de viento, agua y actividad volcánica.
- Hoy se estima que el 80% del mercurio es liberado por actividad humana como minería, fundiciones, incineraciones y por uso de combustibles, el 15% proviene del suelo y un 5% desde aguas residuales industriales (ATSDR, 1999).

## **Exposición**

• Puede encontrarse en distintos alimentos como peces, maíz, trigo, guisantes y los hongos comestibles, normalmente estos últimos acumulan niveles más altos si se cultivan en suelos contaminados (ATSDR, 1999).

## **Afectación a la salud**

- Los vapores pueden afectar diferentes áreas del cerebro y estos pueden causar cambios de personalidad, irritabilidad, nerviosismo, alteraciones a la visión, dificultades de memoria, entre otras. La exposición breve puede dañar el revestimiento de la boca, pulmones y las vías respiratorias, además puede producir nauseas, vómito, diarrea y alteraciones cardiacas.
- El contacto con la piel puede producir alergias o erupciones.
- Todas las formas de mercurio pueden afectar a los riñones si estas son en cantidades altas.

• Estudios de trabajadores expuestos a vapores de mercurio no han demostrado incrementos en la tasa de cáncer (ATSDR, 1999).

#### **Recomendaciones**

• La Administración de Salud y Seguridad Ocupacional (OSHA) estableció límites de mercurio a  $0.1 \text{ mg/m}^3$  en el aire, esto para poder proteger a las personas que trabajan una jornada de 8 horas dirías por 5 días a la semana en Estados Unidos (ATSDR, 1999).

## **NÍQUEL**

## **Características Generales.**

- Es un metal de apariencia plateada cuyas propiedades permiten formar aleaciones con hierro, cobre, cromo y zinc.
- Se encuentra de manera natural en el suelo y también es liberado por actividad volcánica.
- Es el lugar número 24 de los elementos más abundantes en la tierra, también se ha encontrado en meteoritos y en el fondo del océano.
- En la industria se puede encontrar en aguas residuales y es liberado por plantas de energía al realizar la quema de combustible, basura o carbón (ATSDR, 2005).

#### **Usos**

- Sus aleaciones se utilizan para la fabricación de monedas, joyas, intercambiadores de calor, acero inoxidable, etc.
- Los compuestos de níquel son aquellos formados con cloro, azufre y oxígeno, normalmente estos son solubles en agua, color verde, inoloros y no tienen sabores característicos (ATSDR, 2005).

#### **Ambiente**

- Puede ser emitido al ambiente por medio de procesos como la formación de aleaciones, energía o incineración debido a su liberación por chimeneas y hornos.
- El níquel se adhiere a pequeñas partículas de polvo que son depositados en el suelo o también puede sedimentarse con partículas con hierro o manganeso.
- Las condiciones ácidas favorecen su filtración hacia el agua subterránea, pero este metal no se ha demostrado que tiende acumularse en pequeños organismos que habitan en donde hay presencia de níquel (ATSDR, 2005).

#### **Exposición**

- Los alimentos son la principal fuente de exposición, por ejemplo: el chocolate, soya, nueces y avena.
- Se puede estar expuesto a través del aire, agua o por el humo del tabaco.
- A través de contacto de la piel e incluso un feto puede estar expuesto por medio de la sangre.
- Las personas que trabajan en industrias con níquel tienen una mayor exposición a través de la inhalación de polvos, ya que al momento de soldar se emiten vapores y se tiene contacto con la piel (ATSDR, 2005).

## **Afectación a la salud**

- Se puede tener alguna reacción al contacto con el níquel, como salpullido en el área y hasta desarrollar una dermatitis.
- Se tiene que consumir una gran cantidad del metal para presentar algún síntoma, cuando esto ocurre se puede sufrir dolores de estómago, alteraciones en el sistema sanguíneo y riñones.
- En casos extremos por exposición se puede presentar bronquitis, problemas pulmonares, nasales y cáncer de pulmón (ATSDR, 2005).

#### **Recomendaciones**

• La OSHA ha establecido límites de exposición para proteger la salud de los trabajadores, en el caso de níquel metálico es de 1 mg/m<sup>3</sup> para una jornada de 8 horas diarias 5 días a la semana (ATSDR, 2005).

#### **PLOMO**

#### **Características Generales.**

- Es un metal pesado de color gris que se encuentra de manera natural en la tierra, combinado con otros elementos formando así compuestos de plomo.
- El plomo metálico tiene la característica de ser resistente a la corrosión, las aleaciones son utilizadas comúnmente en cañerías, baterías, proyectiles, etc. (ATSDR, 2021).

#### **Usos**

- Los compuestos de plomo están presentes en pigmentos de pintura, barnices y materiales de relleno, conforme al paso del tiempo la cantidad utilizada ha reducido debido a los efectos nocivos sobre los seres humanos.
- En Estados Unidos el tetraetilo de plomo y tetrametilo de plomo fueron utilizados como aditivos para aumentar el octanaje de la gasolina. (ATSDR, 2021).

## **Ambiente**

- Aunque se encuentra de manera natural, la mayoría es liberado a consecuencia de la actividad humana.
- El nivel de plomo ha aumentado más de mil veces entre el periodo de 1950 y 2000 por industrias en donde se ocupan sus aleaciones y en quema de combustibles.
- Puede afectar en la cadena alimenticia, ya que animales se pueden contaminar si consumen alimentos con plomo.

• En los vertederos municipales se pueden encontrar distintos productos con sus derivados, en la carretera hay presencia debido a restos de gasolina vieja y restos de pintura que podían contener plomo. (ATSDR, 2021).

## **Exposición**

- Tiene una mayor concentración en áreas industriales como: mineras, construcciones antiguas, plantas de energía, incineradores, entre otros.
- Podemos estar expuestos si nuestras cañerías son antiguas, la recomendación al abrir la llave del agua es dejar correr un poco para eliminar cualquier aglomeración de plomo.
- La tierra de huertos frutales puede tener alta exposición debido a los plaguicidas que son derivados, como lo es el arsenato de plomo.
- Hay exposición en la comida enlatada debido a las soldaduras de plomo.
- El contacto con la piel se puede dar debido a utilizar joyería con niveles altos de plomo, normalmente esta es económica y de venta masiva, pero la cantidad que logra ingresar al cuerpo por este medio es mínima. (ATSDR, 2021).

## **Afectación a la salud.**

- La exposición afecta primeramente al sistema nervioso, sin importar la vía en como entro al cuerpo o la edad de la persona.
- A largo plazo produce debilidad en ciertas partes del cuerpo, como manos y tobillos, en algunas ocasiones puede presentarse anemia.
- La alta exposición puede afectar los riñones y el cerebro, en mujeres embarazadas produce aborto y en los hombres altera la producción de espermatozoides.
- No se ha demostrado que produce cáncer en seres humanos, debido a que se tiene evidencia limitada en los casos de estudio, sin embargo, en los animales es suficiente para afirmarlo según el Departamento de Salud y Servicios Humanos (DHHS). (ATSDR, 2021).

#### **Recomendaciones**

- La EPA reglamenta que la concentración de plomo en el aire que respira la población en general tiene un límite de 1.5 µg/m<sup>3.</sup>
- La Administración de Salud y Seguridad Ocupacional (OSHA) limita la concentración de plomo en el aire del lugar de trabajo a 50 µg/m<sup>3</sup> durante una jornada de 8 horas.
- La Administración de Alimentos y Medicamentos (FDA) incluye al plomo en la lista de sustancias nocivas y tóxicas.
- La Administración de Alimentos y Medicamentos (FDA) ha evaluado varios ingredientes que se agregan a alimentos consumidos por seres humanos y ha determinado que no constituyen peligro para la salud siempre y cuando estos ingredientes contengan concentraciones permitidas de plomo que varían entre 0.1 y 10 partes ppm (ATSDR, 2021).

## <span id="page-25-0"></span>**3 MÉTODO EMPLEADO.**

Para la estimación de riesgos se empleó **"**The Air Toxics Hot Spots Program Guidance Manual for Preparation of Health Risk Assessments" de la Agencia de Protección Ambiental de California (CalEPA), esta guía es base para las empresas estadounidenses que deben reportar el riesgo por sus emisiones, se decidió seguir su metodología ya que describe pasos detallados para un análisis de datos y evaluación del riesgo, el cual es el principal objetivo de este documento (OEHHA, 2015).

La siguiente actividad en realizarse fue identificar la base de datos de las emisiones y de las empresas para el análisis, la cual incluyera:

- Información clara del territorio.
- Descripción del tipo de industrias.
- Datos de emisión de las diferentes sustancias toxicas ambientales, principalmente a través del aire.

#### <span id="page-25-1"></span>**3.1 REGISTRO DE EMISIONES Y TRANSFERENCIAS DE CONTAMINANTES.**

En el Registro de Emisiones y Transferencias de Contaminantes (RETC) se encuentra la información solicitada de manera confiable, ya que las empresas directamente se encargan de reportar estos datos a la secretaria de Medio Ambiente y de Recursos Naturales, esta información es de carácter público, es decir que se puede consultar directamente y descargar desde la página oficial de la SEMARNAT. El RETC contiene la información sobre los establecimientos sujetos a reporte conforme al marco legal vigente, las emisiones generadas y transferencias de las sustancias listadas en la NOM-165-SEMARNAT-2013, la versión utilizada del documento corresponde a la fecha de actualización del 27 de enero del 2020 (SEMARNAT, 2019) y corresponde al año 2018.

Se decidió trabajar con este archivo ya que informa las sustancias que se emiten no solo en aire sino también en agua o suelo, sin embargo, solo se dará seguimiento a las sustancias emitidas a través del aire. El RETC cuenta con información de toda la república mexicana, por lo tanto se puede tener el análisis general del país, filtrado por estado y municipios, además es importante resaltar que otro propósito de este documento es poder identificar a los responsables de los establecimientos en donde hay emisiones, esto puede servir como una ayuda a las guías de desarrollo de programas ambientales, enfocarse a incrementar la eficiencia de los procesos y reducir la cantidad de sustancias transferidas al ambiente desde la industria. En resumen, los objetivos del RETC son:

- Brindar información al gobierno para el apoyo y desarrollo de programas de carácter ambiental, logrando así la disminución de emisión contaminantes.
- Otorgar información pública con fines de estudio e investigación.
- Brindar información a la población en general e incentivar a su participación.
- Identificar las áreas de mejora de las industrias logrando así procesos más eficientes, uso de mejores tecnologías y optimización de sus materias primas (SEMARNAT,2020).

#### <span id="page-26-0"></span>**3.2 EVALUACIÓN DE RIESGO.**

Una vez que se identificó la fuente de información, se puede continuar la metodología de 4 pasos para la evaluación de riesgo y adaptarla al alcance del documento:

<span id="page-26-1"></span>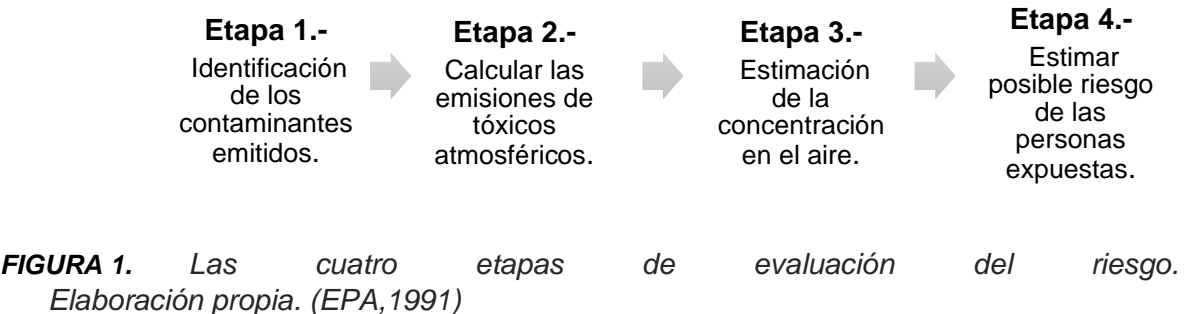

## **3.2.1 ETAPA 1.- IDENTIFICACIÓN DE LOS CONTAMINANTES EMITIDOS.**

Contempla toda la información que se puede consultar de manera específica en el RETC, por lo tanto, al descargar el documento como libro de Excel este permite filtrar los datos a través de herramientas de análisis, encontrando así lo siguiente:

- En la sección de datos generales se encuentra el NRA (número de registro ambiental), ya que cada planta tiene un numero diferente.
- Se tiene un registro de 2,780 empresas que reportan sus emisiones.
- Se incluye su clave ambiental de las empresas.
- Se encuentra la clave SCIAN (Clasificación Industrial de América del Norte), en donde hay 311 clasificaciones, siendo las 10 más frecuentes:

<span id="page-27-0"></span>**TABLA 1.** *Top 10 SCIAN en México RETC. Elaboración propia. (SEMARNAT, 2019).*

| <b>SCIAN</b> | <b>Descripción</b>                                          | Número de<br>empresas |
|--------------|-------------------------------------------------------------|-----------------------|
| 211110       | Extracción de petróleo y gas                                | 147                   |
| 221110       | Generación, transmisión y distribución de energía eléctrica | 133                   |
| 312111       | Elaboración de refrescos y otras bebidas no alcohólicas     | 46                    |
| 325211       | Fabricación de resinas sintéticas                           | 40                    |
| 325412       | Fabricación de preparaciones farmacéuticas                  | 89                    |
| 325999       | Fabricación de otros productos químicos                     | 50                    |
| 332810       | Recubrimientos y terminados metálicos                       | 78                    |
| 332999       | Fabricación de otros productos metálicos                    | 53                    |
| 334410       | Fabricación de componentes electrónicos                     | 40                    |
| 336390       | Fabricación de otras partes para vehículos automotrices     | 79                    |
| 339999       | Otras industrias manufactureras                             | 135                   |

A continuación, se muestra un resumen de la información del documento.

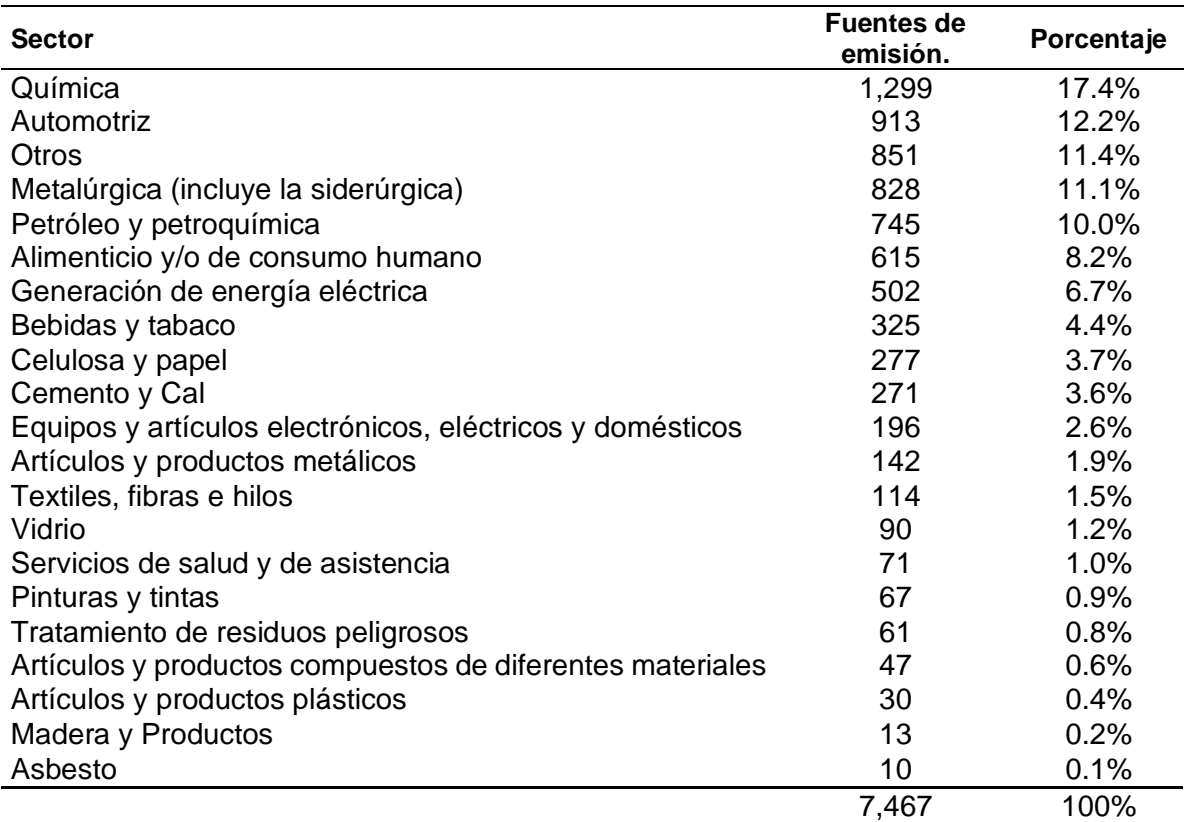

#### <span id="page-28-0"></span>**TABLA 2.** *Sectores contemplados en el RETC en México. Elaboración propia. (SEMARNAT, 2019).*

## **3.2.2 ETAPA 2.-EMISIONES REPORTADAS EN EL RETC.**

Se pueden encontrar un listado de 73 sustancias que son emitidas en México, de las cuales 56 sustancias son emitidas directamente a la atmosfera.

#### <span id="page-28-1"></span>**TABLA 3.** *Sustancias emitidas en el aire reportadas en el RETC. Elaboración propia. (SEMARNAT, 2019).*

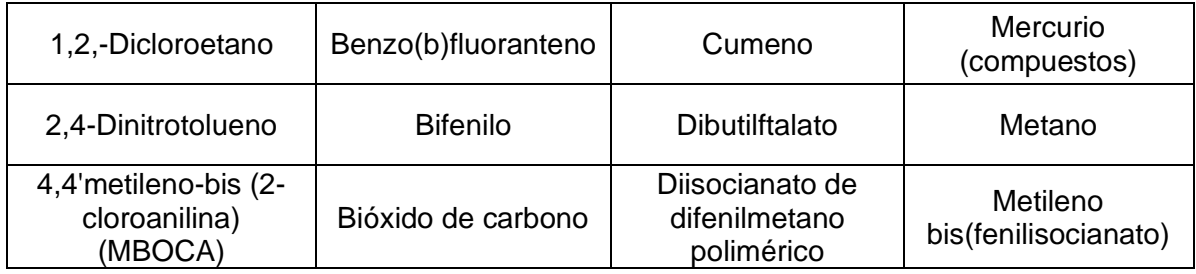

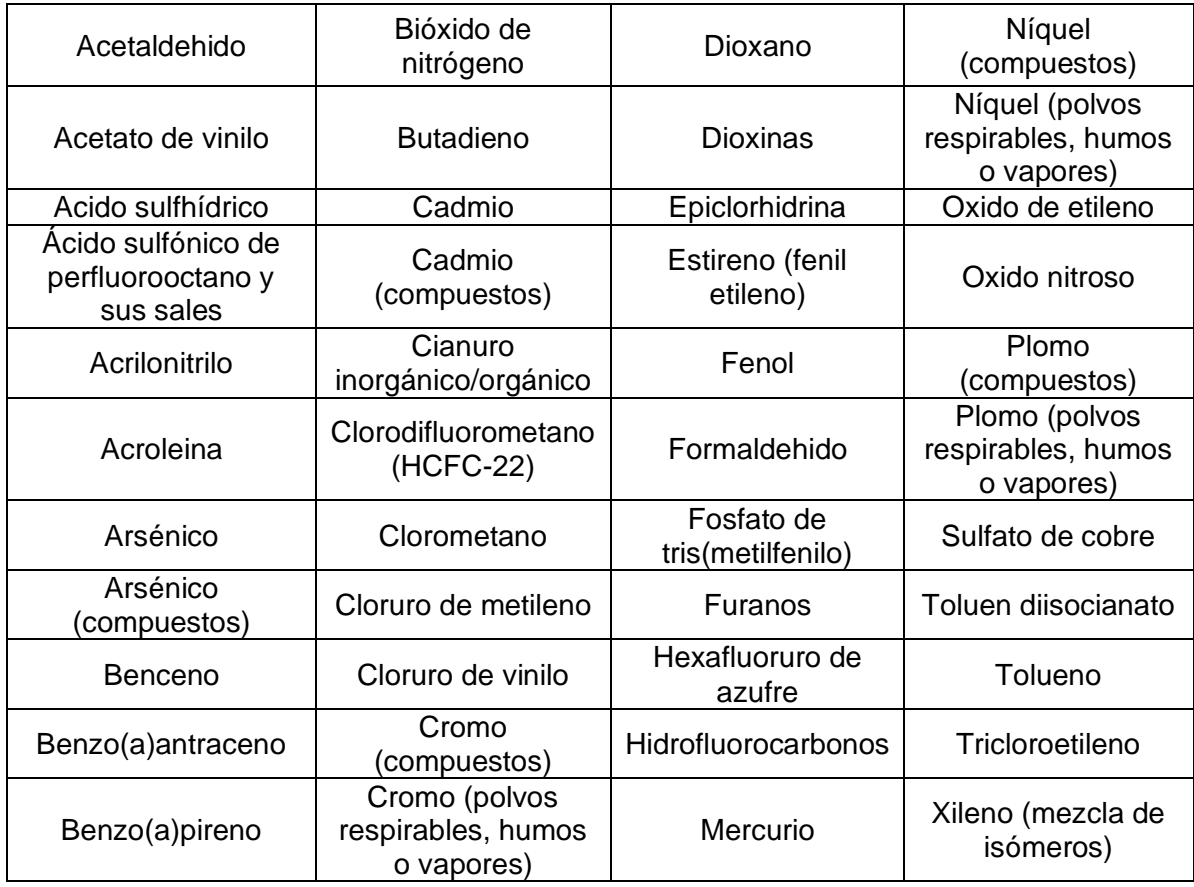

**TABLA 4.** *Fuentes y emisiones al aire por Estado reportados en el RETC. Elaboración propia. (SEMARNAT, 2019).*

<span id="page-29-0"></span>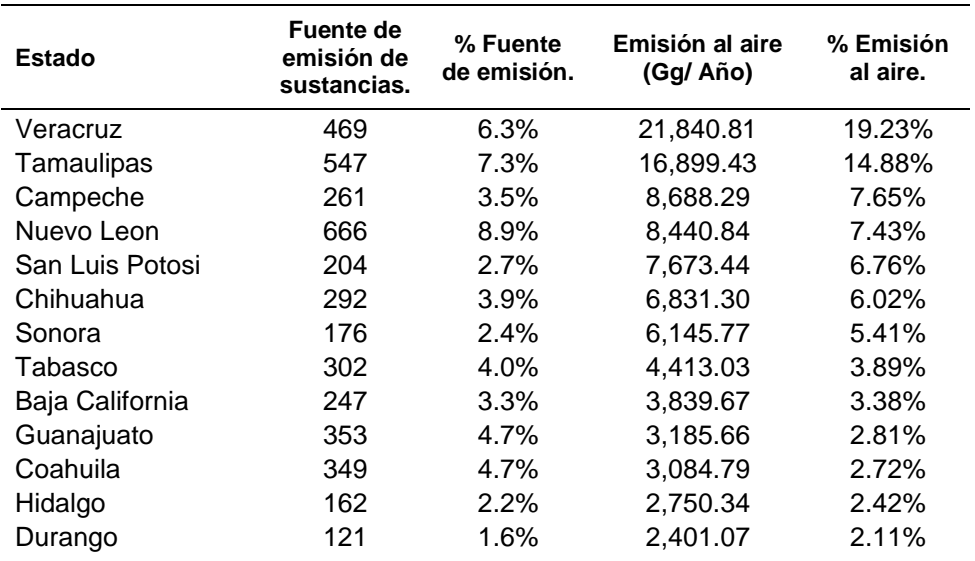

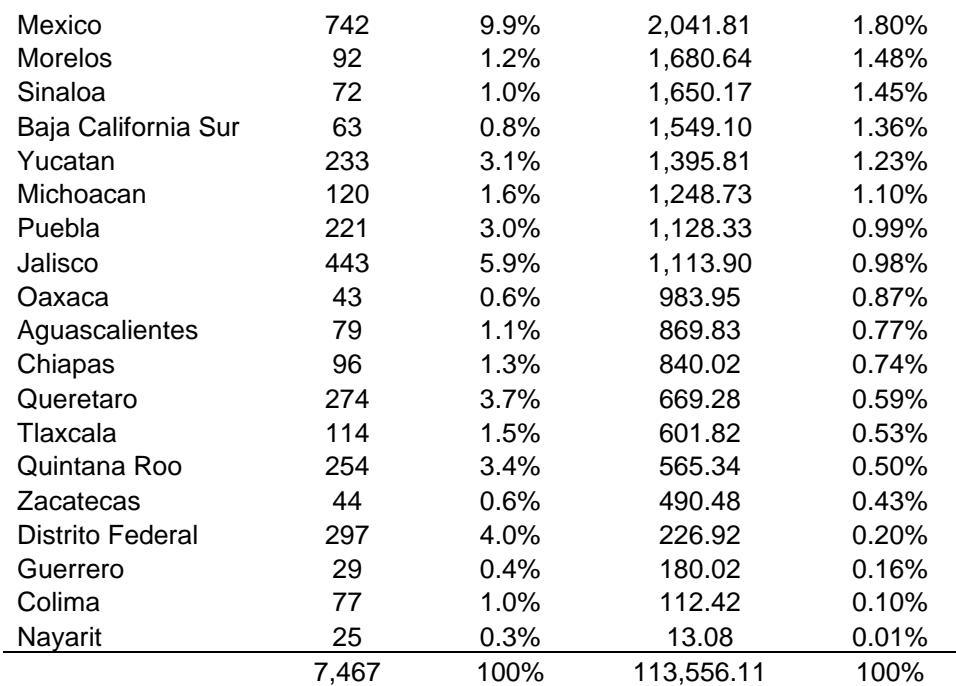

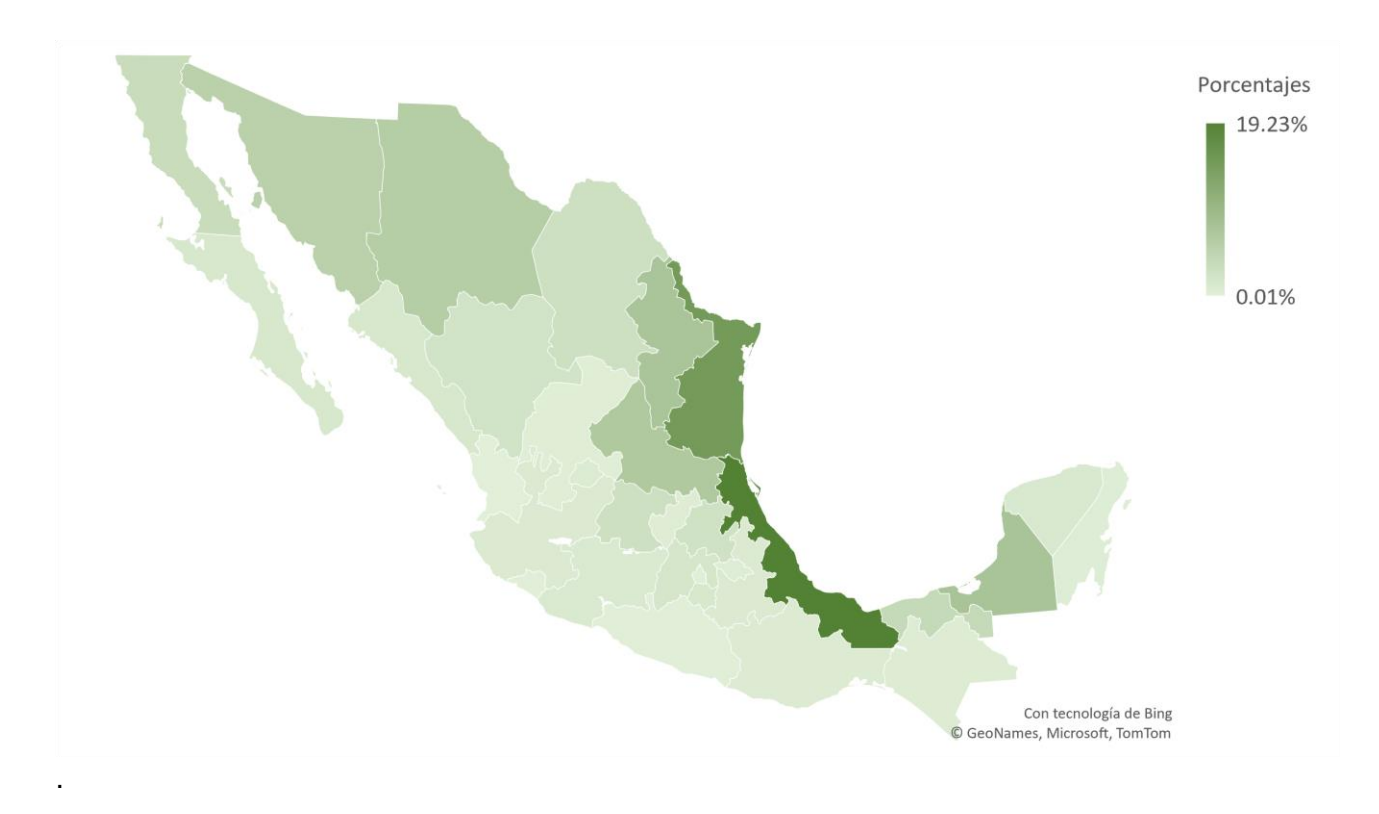

<span id="page-30-0"></span>*FIGURA 2. Distribución geográfica del porcentaje de emisión reportado en el RETC. Elaboración propia. (SEMARNAT, 2019)*

De las sustancias reportadas en el RETC, las quince con mayor emisión en México se incluyen gases de efecto invernadero (GEI) y tóxicos (T), que se muestran en la tabla 5.

| <b>Sustancia</b>                             | Emisión (Gg/ Año) | <b>Tipo</b> |
|----------------------------------------------|-------------------|-------------|
| Bióxido de carbono                           | 113,006.79        | <b>GEI</b>  |
| Metano                                       | 417.43            | GEI         |
| Bióxido de nitrógeno                         | 55.71             | GEI         |
| Óxido nitroso                                | 55.60             | GEI         |
| Acido sulfhídrico                            | 15.19             |             |
| Xileno (mezcla de isómeros)                  | 1.45              |             |
| Estireno (fenil etileno)                     | 0.81              |             |
| Benceno                                      | 0.55              |             |
| Hidrofluorocarbonos                          | 0.44              | <b>GEI</b>  |
| Tolueno                                      | 0.41              |             |
| Níquel (polvos respirables, humos o vapores) | 0.39              |             |
| Fenol                                        | 0.33              |             |
| Formaldehido                                 | 0.30              |             |
| <b>Butadieno</b>                             | 0.19              |             |
| Cloruro de metileno                          | 0.09              |             |

<span id="page-31-0"></span>**TABLA 5.** *Las 15 sustancias con mayor emisión en México reportadas en RECT. Elaboración propia. (SEMARNAT, 2019)*

## **3.2.3 ETAPA 3.- ESTIMACIÓN DE LA CONCENTRACIÓN EN EL AIRE.**

Para la siguiente parte de la metodología se empleó la información sobre efectos cancerígenos y no cancerígenos de cada una de las sustancias que se obtiene a partir de la tabla de valores aprobados de riesgo a la salud de la OEHHA/ARB (OEHHA,2020).

<span id="page-31-1"></span>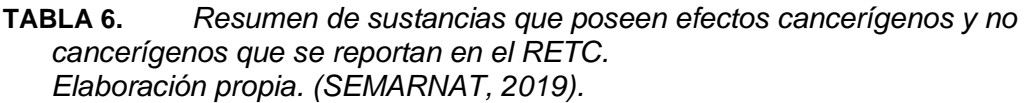

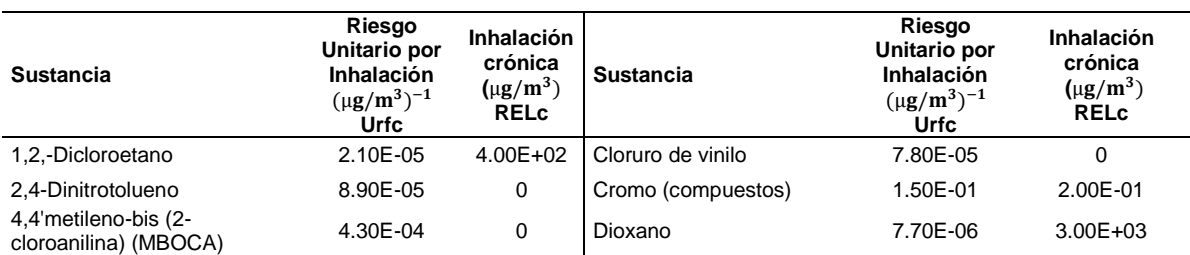

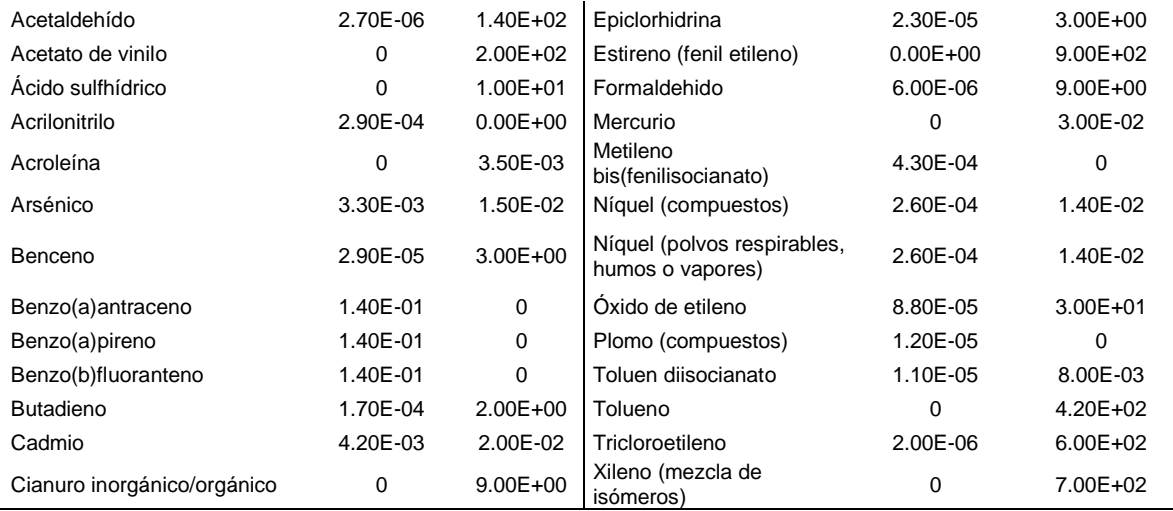

## **3.2.4 ETAPA 4.- PRIORIZACIÓN DE LA EVALUACIÓN DE RIESGO.**

La evaluación de riesgos en la salud para las industrias que emiten sustancias tóxicas en el aire puede ser costoso y emplear mucho tiempo en su ejecución, por esta razón una aproximación puede evaluar a los grandes emisores solamente. La puntación para la evaluación se desarrolla de forma separada para los efectos cancerígenos y no cancerígenos (Gratt,1996).

#### **3.2.5 PUNTAJE CANCERÍGENO (SCÁNCER).**

Según Gratt (1996), el puntaje cancerígeno (Scáncer) se calcula mediante:

$$
s_{\text{CÁNCER}} = \sum (Q_c * \text{ URF}_c) \text{RP} * 1.7 \text{X} 10^3
$$

**Ec.(3-1)**

Donde:

- Qc es la emisión de la sustancia química **C** (lb/año).
- $\bullet$  URFc es el factor de riesgo unitario por inhalación de  $\mathbf{C}$  ( $\mu$ g/m<sup>3</sup>)<sup>-1</sup>
- RP es el factor de ajuste de proximidad (adimensional).

#### <span id="page-33-0"></span>**TABLA 7.** *Factor de ajuste de proximidad (RP). Tomado de Gratt (1996). Toxic Risk Assessment and Management.*

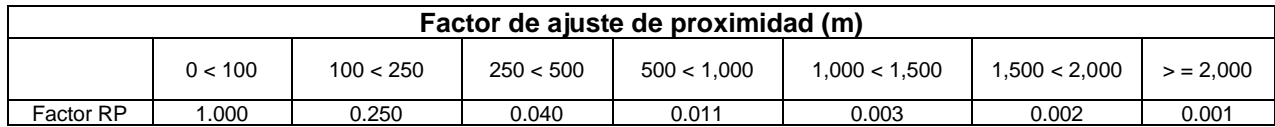

El factor de ajuste de proximidad (RP), considera la distancia desde la fuente más cercana hasta donde se encuentra la primera propiedad de la población, tomando en cuenta una altura de lanzamiento de 5 metros. La consideración es que el factor de ajuste de proximidad sea 1 (RP=1), lo que significa que se tomará en cuenta si existe una población que vive a una distancia menor a los 100 metros desde la fuente de emisión. Para tener una misma referencia esta consideración se aplica para todas las plantas de la República Mexicana y sobre este criterio evaluar todas las empresas por igual.

De las 56 sustancias emitidas en el aire, no todas se contemplan en la puntación Scáncer como el caso de bióxido de carbono, metano, bióxido de nitrógeno, etc., ya que estas a pesar de que tienen grandes emisiones el factor de riesgo unitario es 0, por lo tanto, las sustancias que fueron consideradas para el puntaje cancerígeno de Gratt fueron 28:

- 1. 1,2,-Dicloroetano
- 2. 2,4-Dinitrotolueno
- 3. 4,4'metileno-bis (2 cloroanilina) (MBOCA)
- 4. Acetaldehido
- 5. Acrilonitrilo
- 6. Arsénico
- 7. Arsénico (compuestos)
- 8. Benceno
- 9. Benzo(a)antraceno
- 10. Benzo(a)pireno
- 11. Benzo(b)fluoranteno
- 12. Butadieno
- 13. Cadmio
- 14. Cadmio (compuestos)
- 15. Cloruro de vinilo
- 16. Cromo (compuestos)
- 17. Cromo (polvos
	- respirables, humos o vapores)
- 18. Dioxano
- 19. Epiclorhidrina
- 20. Formaldehido
- 21. Metileno
	- bis(fenilisocianato)
- 22. Níquel (compuestos)
- 23. Níquel (polvos respirables, humos o vapores)
- 24. Óxido de etileno
- 25. Plomo (compuestos)
- 26.Plomo (polvos respirables, humos o vapores)
- 27. Toluen diisocianato
- 28. Tricloroetilo

## **3.2.6 EL PUNTAJE NO CANCERÍGENO (SNO CÁNCER).**

Según Gratt (1996), el puntaje no cancerígeno (Sno cáncer) se calcula mediante:

$$
S_{NO\ C\text{ÁNCER}} = \sum \left(\frac{Q_c}{REL_C}\right) RP * 150\ 6\ 1500
$$

**Ec. (3-2)**

Donde:

- Qc es la emisión de la sustancia **C** (lb/hr) caso agudo y (lb/año) caso crónico.
- $\bullet$  RELc nivel de exposición de referencia  $\mu$ g/m<sup>3</sup>.
- RP es el factor de ajuste de proximidad (adimensional). Se emplea el valor de 150 para crónico y 1500 para agudo.

La consideración es que el factor de ajuste de proximidad se emplea con el valor crónico de 150, ya que se contempla una exposición de tiempo larga. Para tener una misma referencia se toma en cuenta esta consideración para todas las plantas de la República Mexicana y sobre este criterio se evalúa a todas las empresas por igual.

Al igual que en el puntaje Scáncer de las 56 sustancias emitidas en el aire, no todas se contemplan en la puntación S<sub>no cáncer</sub>, ya que el nivel de exposición de referencia es 0, por lo tanto, las sustancias que fueron consideradas para el puntaje no cancerígeno de Gratt fueron 27:

- 1. 1,2,-Dicloroetano
- 2. Acetaldehido
- 3. Acetato de vinilo
- 4. Ácido sulfhídrico
- 5. Acroleina
- 6. Arsénico
- 7. Arsénico (compuestos)
- 8. Benceno
- 9. Butadieno
- 10. Cadmio
- 11. Cadmio (compuestos)
- 12. Cianuro inorgánico/orgánico
- 13. Cromo (compuestos)
- 14. Cromo (polvos respirables, humos o vapores)
- 15. Dioxano
- 16. Epiclorhidrina
- 17. Estireno (fenil etileno)
- 18. Formaldehido
- 19. Mercurio
- 20. Mercurio (compuestos)
- 21. Níquel (compuestos)
- 22. Níquel (polvos respirables, humos o vapores)
- 23. Óxido de etileno
- 24. Toluen diisocianato
- 25. Tolueno
- 26. Tricloroetileno
- 27. Xileno

## **3.2.7 FORMULACIÓN DE RIESGO A LA SALUD.**

El algoritmo de examen de riesgo a la salud para los estimados de cáncer se utiliza en las metodologías oficiales y se puede emplear como un estimado de riesgo a la salud

$$
Rc = Q_c * \left(\frac{X}{Q}\right) * URF_c * MP_c
$$

**Ec. (3-3)**

Donde:

- (χ/Q) es el factor de dilución que convierte la emisión (Qc) en concentración χ (μg/m<sup>3</sup> )/(lb/d)
- URFc es el riesgo unitario por inhalación para convertir concentración a riesgo en el tiempo de vida (LCP).
- MPc es el factor multi-ruta usado para considerar las otras rutas al blanco en adición a la inhalación directa.

El factor de dilución (χ/Q) se obtiene usualmente empleando un modelo de calidad del aire de la Environmental Protection Agency (EPA), este es utilizado para calcular las concentraciones de químicos y poder así determinar el riesgo por inhalación mediante el uso del factor riesgo unitario por inhalación (URFc), este otro factor se basa en el estimado del límite superior el cual puede resultar de una exposición a 1 μg/m<sup>3</sup> sobre el tiempo de vida.
|                                  | Distancias a la barda (m) |           |       |        |         |         |         |         |      |
|----------------------------------|---------------------------|-----------|-------|--------|---------|---------|---------|---------|------|
| Altura de la<br>chimenea<br>(ft) | $10 - 25$                 | $25 - 50$ | 50-75 | 75-100 | 100-150 | 150-200 | 200-250 | 250-300 | >300 |
| $13 - 25$                        | 24.45                     | 14.16     | 6.44  | 3.36   | 2.33    | 1.2     | 0.73    | 0.5     | 0.36 |
| 25-50                            | 3.57                      | 3.31      | 2.47  | 2.47   | 1.81    | 1.05    | 0.67    | 0.47    | 0.35 |
| >50                              | 0.52                      | 0.52      | 0.52  | 0.52   | 0.48    | 0.48    | 0.41    | 0.33    | 0.26 |

**TABLA 8.** *Factor de dilución (χ/Q) en la evaluación del análisis de riesgo [(μg/m<sup>3</sup> )/(lb/d)]. Tomado de Gratt (1996). Toxic Risk Assessment and Management.*

El factor de dilución toma en cuenta chimeneas de 10,15 y 20 metros de altura que son 32, 49 y 65 ft respectivamente. Para este ejemplo se elige la mayor altura de chimenea correspondiente a 50 ft y una distancia de barda de 75-100 metros, por lo cual,  $(\chi/Q)$  =0.52 µg/m<sup>3</sup>)/(lb/d) con un escenario de operación de 24 horas al día por 365 días al año.

## **3.3 ADMINISTRACIÓN DE RIESGO.**

La administración del riesgo tiene como objetivo obtener niveles aceptables del puntaje, utilizando la estrategia de control de variables, en este caso: flujo de emisión, distancia de emisión, altura de la chimenea y personas afectadas por millón.

## **Ajuste del puntaje cancerígeno (Scáncer) mediante flujo de emisión:**

## **Factor de ajuste S cáncer:**

$$
Ajuste = \frac{S_{cancer}}{10}
$$

**Ec. (3-4)**

En donde:

• 10 corresponde al puntaje necesario para considerarse como riesgo aceptable.

Al multiplicar la emisión de flujo por el factor de ajuste se tiene el nuevo flujo ajustado, de tal forma que Scáncer= 10 (Ec. 3-1)

**Flujo de emisión ajustado:**

$$
Emisión_{ajuste} = Emisión * Ajuste
$$

**Ec. (3-5)**

**Eficiencia de flujo de emisión:**

$$
Eficiencia = \left(1 - \frac{Emisión_{ajuste}}{Emission}\right) x\ 100\%
$$

**Ec. (3-6)**

### **Ajuste del puntaje cancerígeno (Scáncer) mediante distancia:**

• **Consideraciones:** se conserva la emisión de flujo original y se busca una nueva distancia en el cual no se requiera un análisis profundo de riesgo, que es igual a un puntaje  $S_{\text{cancer}} = 10$ .

Para hacer el ajuste de distancia se parte los datos de las diferentes distancias y valores de RP encontrados en la Tabla 18.

**TABLA 9.** *Factor de proximidad para modelar el ajuste de puntaje. (Gratt,1996).*

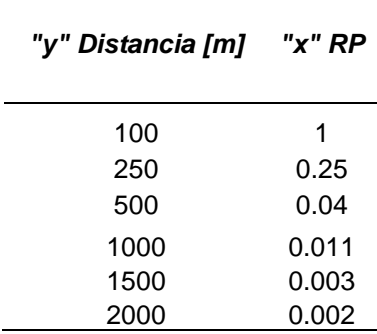

Para obtener los valores de RP ajustado se utilizó la herramienta Solver del programa Excel, el cual itera el valor a modo que la suma del puntaje  $S_{\text{cancer}} = 10$ (Tabla 20), partiendo de estos valores conocer la distancia necesaria para que no se necesite un análisis profundo de riesgo.

## *Ajuste del puntaje no cancerígeno.*

**Ajuste del puntaje no cancerígeno (Sno cáncer) mediante flujo de emisión:**

**Factor de ajuste Sno cáncer:**

$$
Ajuste = \frac{1}{S_{no\text{ cancer}}}
$$

**Ec. (3-7)**

En donde:

• 1 corresponde al puntaje necesario para considerarse como riesgo aceptable.

**Consideraciones:** RP toma en cuenta a la población que vive a una distancia menor a los 100 metros de la barda de la empresa, el factor crónico de 150 y se modifica la emisión para no requerir análisis.

Al multiplicar el flujo de emisión de flujo por el factor de ajuste se tiene el nuevo flujo ajustado, de tal forma que  $S_{\text{no cáncer}}$  = 1 (Ec. 3-2). La eficiencia se calcula de manera análoga a la Ec. 3-6.

## **Ajuste del puntaje no cancerígeno (Sno cáncer) mediante distancia:**

• **Consideraciones** se conserva la emisión actual y se busca una nueva distancia en el cual no se requiere un análisis profundo de riesgo.

Para obtener los valores de RP ajustado se utilizó la herramienta Solver del programa Excel, el cual itera el valor a modo que la suma del puntaje  $S_{\text{no cáncer}} = 1$  y partiendo de los valores podamos conocer la distancia necesaria para que no se necesite un análisis profundo de riesgo.

**Ajuste de la formulación de riesgo a la salud cambiando el flujo de emisión. Factor de ajuste de riesgo a la salud:**

$$
Ajuste = \frac{1}{\text{Casos por million}}
$$

**Ec. (3-8)**

En donde:

• 1 corresponde a un caso por millón y así no requerir un análisis más profundo de riesgo.

Al multiplicar el flujo de emisión por el factor de ajuste se tiene el nuevo flujo ajustado, de tal forma que la formulación de riesgo a la salud= 1 (Ec. 3-3) así como la eficiencia también se calcula de manera análoga a la Ec. (3-6).

## **Ajuste de la formulación de riesgo a la salud cambiando la distancia.**

• **Consideraciones:** Se conserva la emisión actual y se busca una nueva distancia de chimenea en el cual no se requiera un análisis profundo de riesgo.

Para poder encontrar la nueva distancia se parte de los de valores de altura de chimenea y el factor de dilución (Tabla 8) y se toman datos representativos para este caso (Tabla 10).

**TABLA 10.** *Resumen de la tabla de Valores de factor de dilución (χ/Q) en la evaluación del análisis de riesgo [(μg/m<sup>3</sup> )/(lb/d)]; Escenario de operación: 24-horas al día, 365 días al año.*

*Elaboración propia. Gratt (1996).*

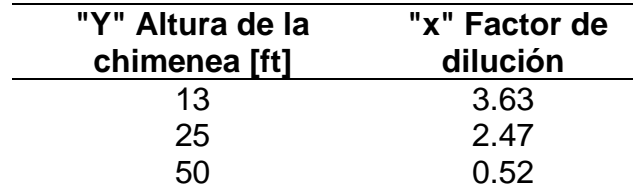

Para obtener los valores de RP ajustado se utilizó la herramienta Solver del programa Excel, el cual itera el valor a modo que la suma de los casos por millón = 1 (Tabla 25) y con el modelado que se ajuste mejor podamos conocer la distancia necesaria para que no se necesite un análisis profundo de riesgo.

## **RESULTADOS.**

# **4.1 REPÚBLICA MEXICANA.**

### *Puntaje cancerígeno de la república mexicana.*

**TABLA 11.** *Listado de suma de puntaje S cáncer en México en igualdad de condiciones.*

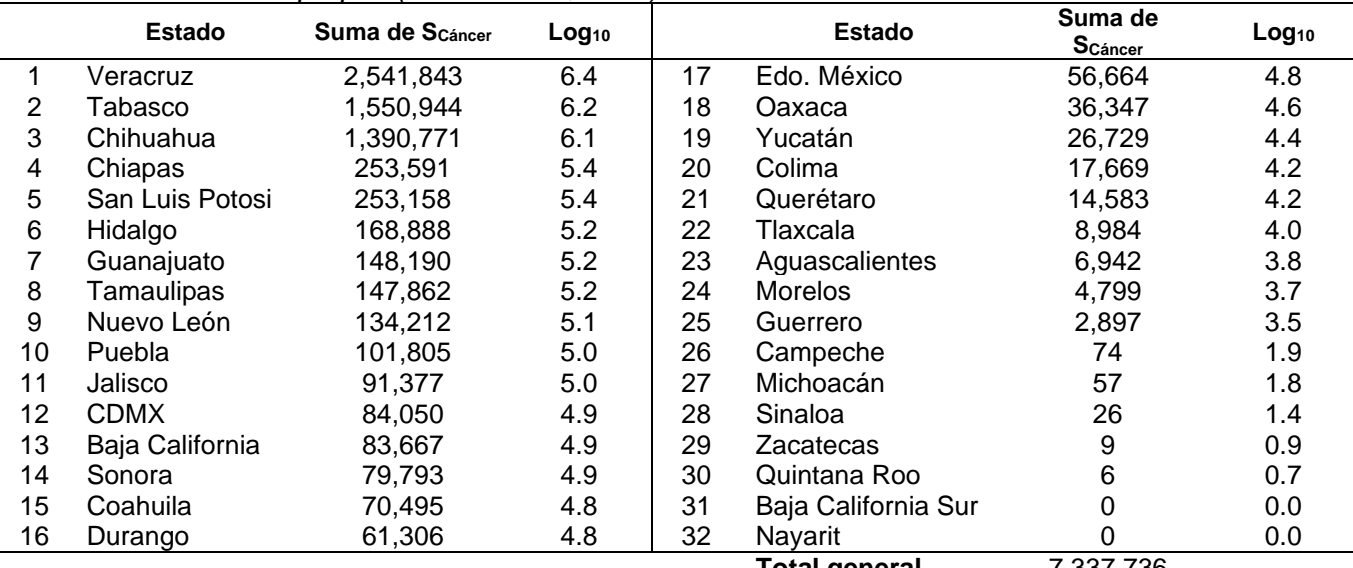

*Elaboración propia. (SEMARNAT, 2019)*

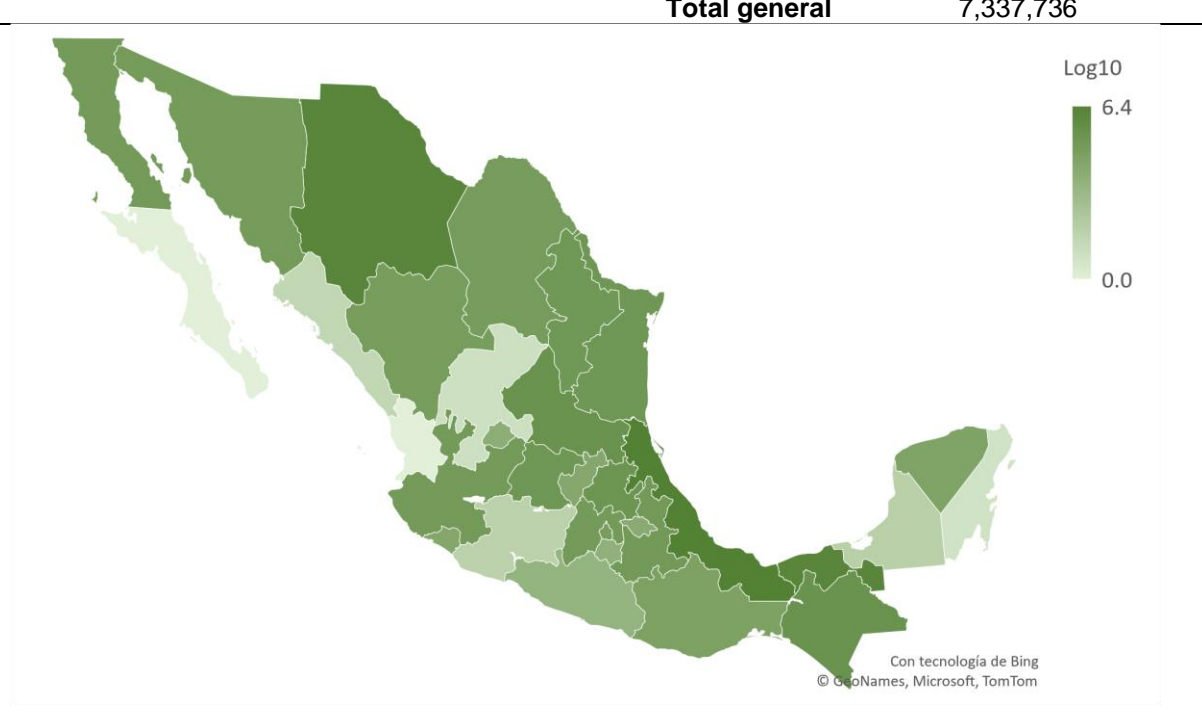

*FIGURA 3. Distribución geográfica de puntaje Scáncer en México en igualdad de condiciones. Elaboración propia. (SEMARNAT, 2019).*

## *Puntaje no cancerígeno de la república mexicana.*

Los resultados para el puntaje no cancerígeno son los siguientes:

| Elaboración propia. (SEMARNAT, 2019) |                 |                        |            |               |                     |                        |                   |  |  |
|--------------------------------------|-----------------|------------------------|------------|---------------|---------------------|------------------------|-------------------|--|--|
| <b>Estado</b>                        |                 | S <sub>no cáncer</sub> | $Log_{10}$ | <b>Estado</b> |                     | S <sub>no cáncer</sub> | Log <sub>10</sub> |  |  |
| 1                                    | Tabasco         | 7,058,781,633          | 9.8        | 17            | Aguascalientes      | 8,917,942              | 7.0               |  |  |
| 2                                    | Veracruz        | 1,572,766,955          | 9.2        | 18            | Sonora              | 5,036,196              | 6.7               |  |  |
| 3                                    | Chiapas         | 1,016,514,420          | 9.0        | 19            | Jalisco             | 4,778,828              | 6.7               |  |  |
| 4                                    | Baja California | 251,658,516            | 8.4        | 20            | Edo. México         | 3,861,312              | 6.6               |  |  |
| 5                                    | Michoacán       | 183.074.828            | 8.3        | 21            | Querétaro           | 1,781,410              | 6.3               |  |  |
| 6                                    | <b>CDMX</b>     | 169,993,698            | 8.2        | 22            | Yucatán             | 1,305,440              | 6.1               |  |  |
| 7                                    | Oaxaca          | 127,690,589            | 8.1        | 23            | <b>Morelos</b>      | 782,687                | 5.9               |  |  |
| 8                                    | Tamaulipas      | 92,360,852             | 8.0        | 24            | Tlaxcala            | 757,030                | 5.9               |  |  |
| 9                                    | Nuevo León      | 88,656,092             | 7.9        | 25            | Sinaloa             | 636,841                | 5.8               |  |  |
| 10                                   | Coahuila        | 82,726,107             | 7.9        | 26            | Colima              | 245.560                | 5.4               |  |  |
| 11                                   | Hidalgo         | 70,172,400             | 7.8        | 27            | Campeche            | 118,569                | 5.1               |  |  |
| 12                                   | Puebla          | 66,235,739             | 7.8        | 28            | Guerrero            | 71,941                 | 4.9               |  |  |
| 13                                   | Chihuahua       | 64,353,868             | 7.8        | 29            | Quintana Roo        | 9,186                  | 4.0               |  |  |
| 14                                   | Guanajuato      | 57,579,633             | 7.8        | 30            | Zacatecas           | 0                      | 0                 |  |  |
| 15                                   | San Luis Potosi | 22,412,189             | 7.4        | 31            | Nayarit             | $\Omega$               | 0                 |  |  |
| 16                                   | Durango         | 20,836,657             | 7.3        | 32            | Baja California Sur | 0                      | 0                 |  |  |
|                                      |                 |                        |            |               |                     |                        |                   |  |  |

**TABLA 12.** *Listado se suma de puntaje Sno cáncer en México en igualdad de condiciones. Elaboración propia. (SEMARNAT, 2019)*

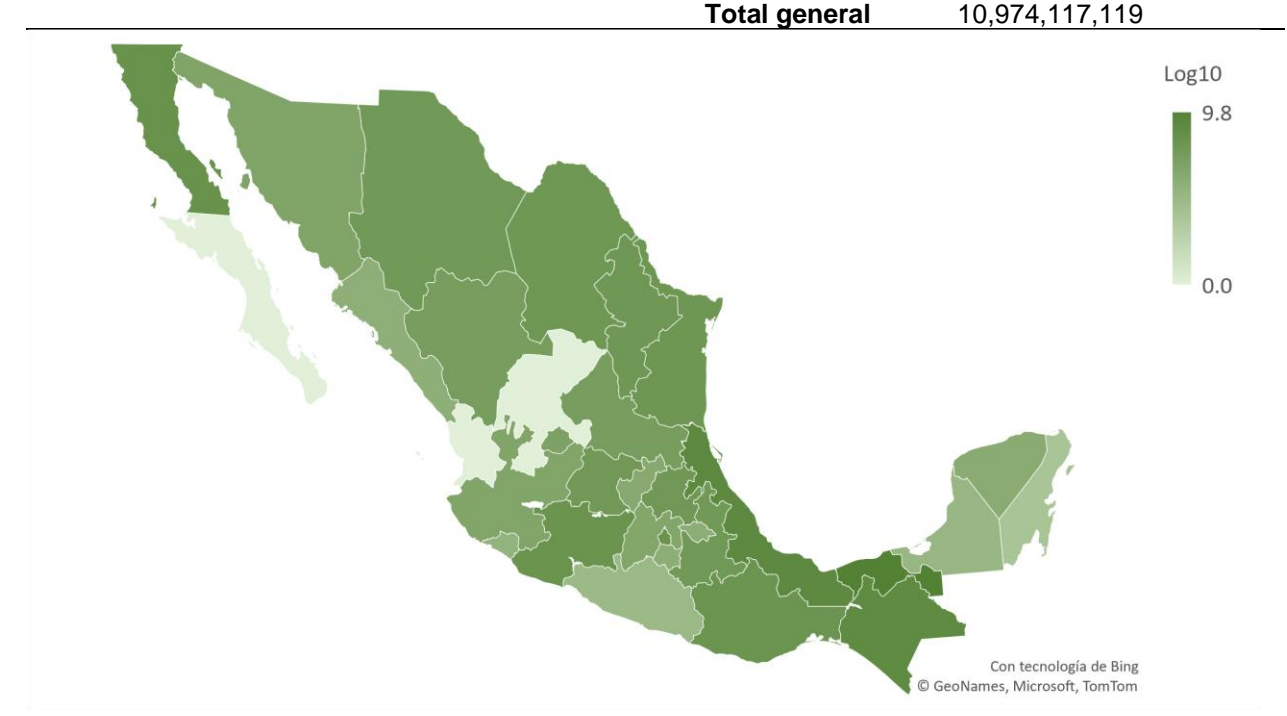

*FIGURA 4. Distribución geográfica de puntaje S no cáncer en México en igualdad de condiciones. Elaboración propia. (SEMARNAT, 2019).*

## *Formulación de riesgo a la salud de la república mexicana.*

Utilizando la ecuación 3-3 para determinar la formulación de riesgo a la salud se obtiene el "exceso de cáncer" los cuales se muestran los siguientes resultados para la república mexicana:

|    | <b>Estado</b>   | <b>Exceso De</b><br>Probabilidad<br>De Cáncer Rc | Casos en<br>un Millón | $\%$<br>Casos<br>en un<br>millon |    | <b>Estado</b>           | <b>Exceso De</b><br>Probabilidad<br>De Cáncer Rc | Casos<br>en un<br>Millón | $\%$<br>Casos<br>en un<br>millon |
|----|-----------------|--------------------------------------------------|-----------------------|----------------------------------|----|-------------------------|--------------------------------------------------|--------------------------|----------------------------------|
| 1  | Veracruz        | 3.11                                             | 3,110,019             | 311%                             | 17 | <b>Distrito Federal</b> | 0.07                                             | 69,330                   | 7%                               |
| 2  | Tabasco         | 1.90                                             | 1,897,626             | 190%                             | 18 | Oaxaca                  | 0.04                                             | 44,471                   | 4%                               |
| 3  | Chihuahua       | 1.70                                             | 1,701,650             | 170%                             | 19 | Yucatán                 | 0.03                                             | 32,704                   | 3%                               |
| 4  | Chiapas         | 0.31                                             | 310,276               | 31%                              | 20 | Colima                  | 0.02                                             | 21,619                   | 2%                               |
| 5  | San Luis Potosi | 0.31                                             | 309,746               | 31%                              | 21 | Querétaro               | 0.02                                             | 17,842                   | 2%                               |
| 6  | Hidalgo         | 0.21                                             | 206,639               | 21%                              | 22 | Tlaxcala                | 0.01                                             | 10,992                   | 1%                               |
| 7  | Guanajuato      | 0.18                                             | 181,315               | 18%                              | 23 | Aguascalientes          | 0.01                                             | 8,494                    | 1%                               |
| 8  | Tamaulipas      | 0.18                                             | 180,913               | 18%                              | 24 | Morelos                 | 0.01                                             | 5,871                    | 1%                               |
| 9  | Nuevo León      | 0.16                                             | 164,212               | 16%                              | 25 | Guerrero                | $3.5e-03$                                        | 3,544                    | 0%                               |
| 10 | Puebla          | 0.12                                             | 124,562               | 12%                              | 26 | Campeche                | $9.0e-05$                                        | 90                       | 0%                               |
| 11 | Jalisco         | 0.11                                             | 111,803               | 11%                              | 27 | Michoacán               | 6.9e-05                                          | 69                       | 0%                               |
| 12 | Mexico          | 0.10                                             | 102,838               | 10%                              | 28 | Sinaloa                 | $3.2e-05$                                        | 32                       | 0%                               |
| 13 | Baja California | 0.10                                             | 102,369               | 10%                              | 29 | Zacatecas               | $1.1e-05$                                        | 11                       | 0%                               |
| 14 | Sonora          | 0.10                                             | 97,629                | 10%                              | 30 | Quintana Roo            | $6.9e-06$                                        | 7                        | 0%                               |
| 15 | Coahuila        | 0.09                                             | 86,252                | 9%                               | 31 | Baja California Sur     | 0                                                | $\mathbf 0$              | 0%                               |
| 16 | Durango         | 0.08                                             | 75,010                | 8%                               | 32 | Nayarit                 | 0                                                | $\mathbf 0$              | 0%                               |

**TABLA 13.** *Exceso de cáncer en la República mexicana (Casos por millón). Elaboración propia. (SEMARNAT, 2019).*

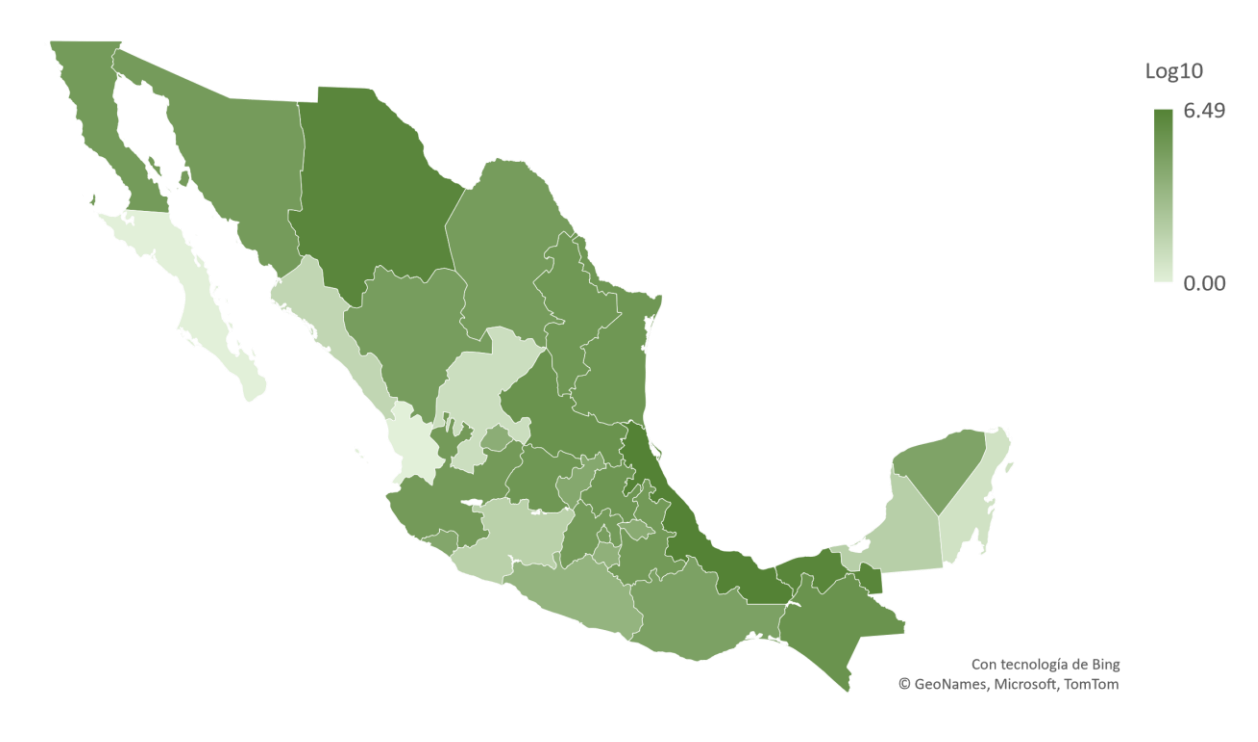

*FIGURA 5. Distribución geográfica de puntaje Exceso de cáncer en México en igualdad de condiciones. Elaboración propia. (SEMARNAT, 2019).*

## 4.2 **CASO DE ESTUDIO.**

Se escogió el lugar de Teziutlán, Puebla para llevar a cabo el caso de estudio, ya que una de las actividades económicas principales del municipio es la industria, por lo tanto, al no haber algún tipo de estudio similar acerca de emisiones por la operación normal se decidió comenzar esta evaluación. Empleando la metodología de evaluación de riesgo se puede proporcionar información a la población acerca de los tipos de contaminantes y emisiones en la zona.

El siguiente paso fue investigar los procesos industriales del lugar seleccionado, basado en el documento RETC con la actualización del año 2020, donde se encuentra información de las empresas como:

- Nombre
- **Descripción**

• Clave ambiental

**Dirección** 

**Sector** 

Emisiones y transferencias.

#### **TABLA 14.** *Registro de Emisiones y Transferencias de Contaminantes en Teziutlán, Puebla. (RETC, 2019).*

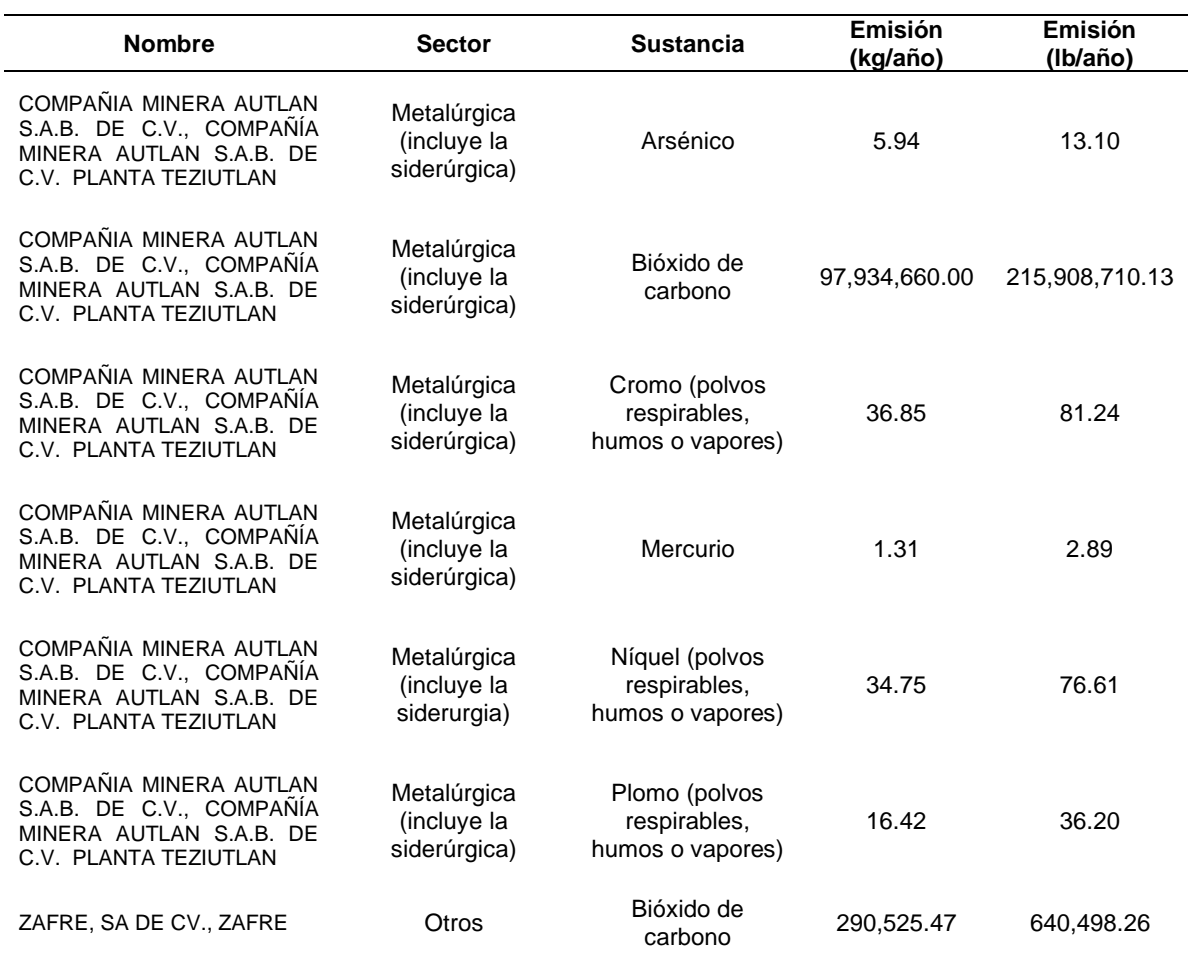

#### **EMISIONES DEL MUNICIPIO.**

#### **Sitio de la emisión.**

En el sitio de estudio se encuentran dos compañías que reportan sus emisiones al RETC:

- 1. Zafre SA de CV.
- 2. Compañía Minera Autlán S.A.B. De C.V., Planta Teziutlán.

La empresa Zafre S.A de C.V al solo tener emisiones de bióxido de carbono, sus datos como se menciona anteriormente no serán contemplados para los cálculos.

La empresa Compañía Minera Autlán S.A.B. De C.V., Planta Teziutlán tiene emisiones de varias sustancias de interés por lo tanto será la principal fuente de estudio, actualmente la planta es una importante proveedora de ferroaleaciones de todo el país. La empresa fue modernizada y hoy cuenta con diferentes equipos de proceso como hornos eléctricos de arco sumergidos de tipo abierto (Autlán, 2021).

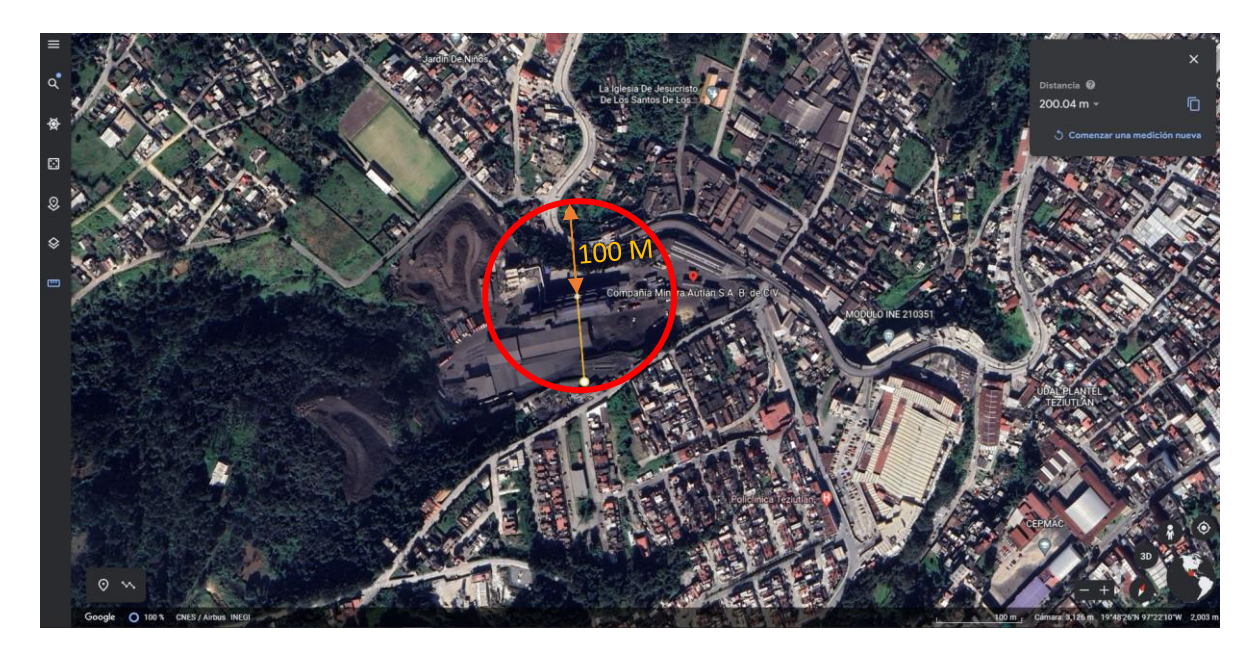

*FIGURA 6. Ubicación geográfica de la Planta Minera Autlán Teziutlán, Puebla. (Google Earth,S.F). Nota: El circulo en rojo posee un radio de 100m.*

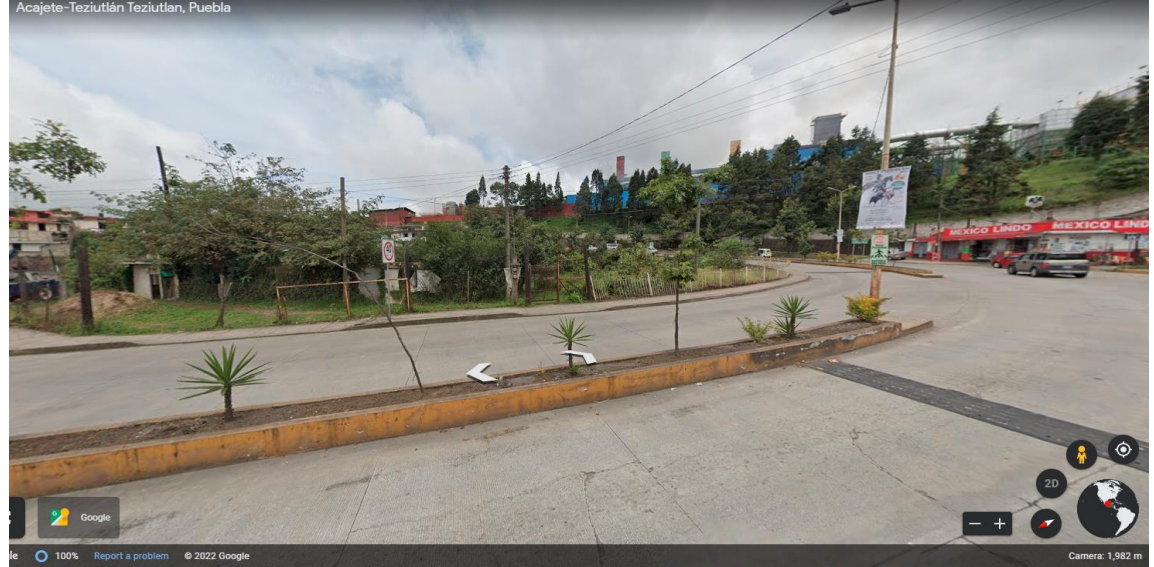

*FIGURA 7. Ubicación geográfica de la Planta Minera Autlán Teziutlán, Puebla con vista terrestre (Google Earth,S.F).*

Con base a la información proporcionada por la herramienta Google Earth, se puede observar que hay población ubicada aproximadamente a 100 metros de radio a las fuentes de emisión (Figura 6). Debido a la localización de la fuente de emisión se pueden hacer las mismas suposiciones que se realizaron en el caso de la República Mexicana.

# **4.2.1 PRIORIZACIÓN DE LA EVALUACIÓN DE RIESGO PARA EL CASO DE ESTUDIO.**

Nuevamente siguiendo la metodología y las ecuaciones de Gratt para calcular los puntajes, se obtienen los siguientes valores para Teziutlán, Puebla:

## *Puntaje cancerígeno del municipio.*

La ecuación 3-1 se utiliza para cuantificar el puntaje, la memoria de cálculo se encuentra en el Anexo A.

Tomando en cuenta la misma consideración de un RP= 1 correspondiente a una población que vive a una distancia menor a los 100 metros (Tabla 8) se obtienen los siguientes resultados:

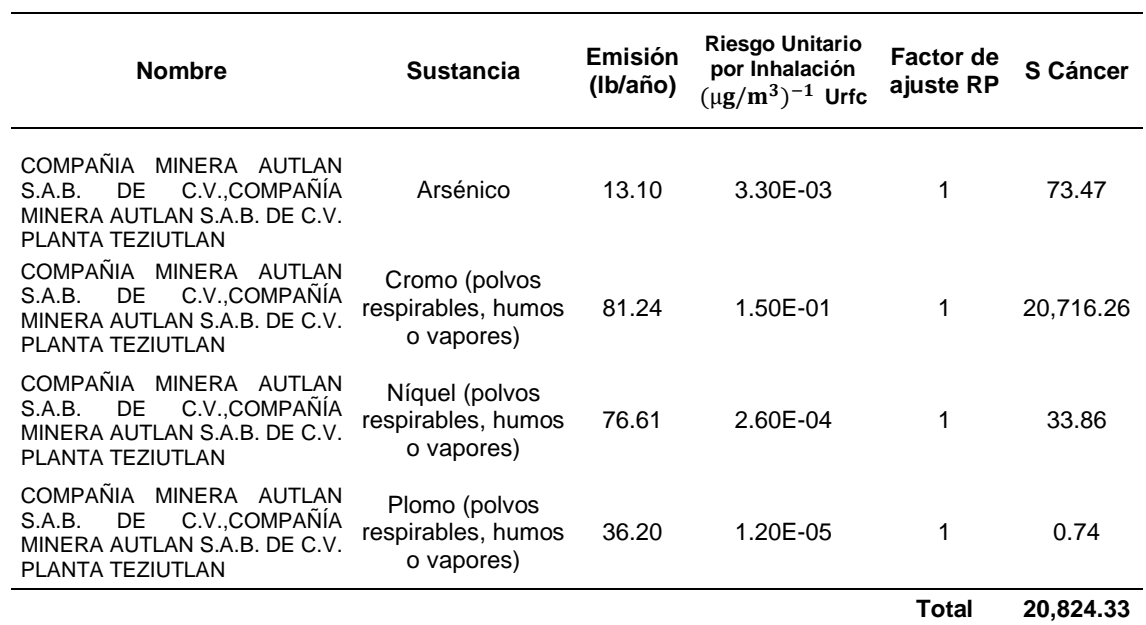

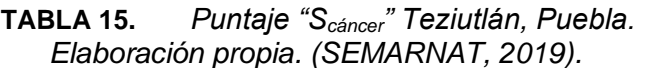

### *Puntaje no cancerígeno del municipio.*

La ecuación 3-2 se utiliza para cuantificar el puntaje, la memoria de cálculo se encuentra en el anexo A.

**TABLA 16.** *Puntaje "Sno cáncer" Teziutlán, Puebla. Elaboración propia. (SEMARNAT, 2019).*

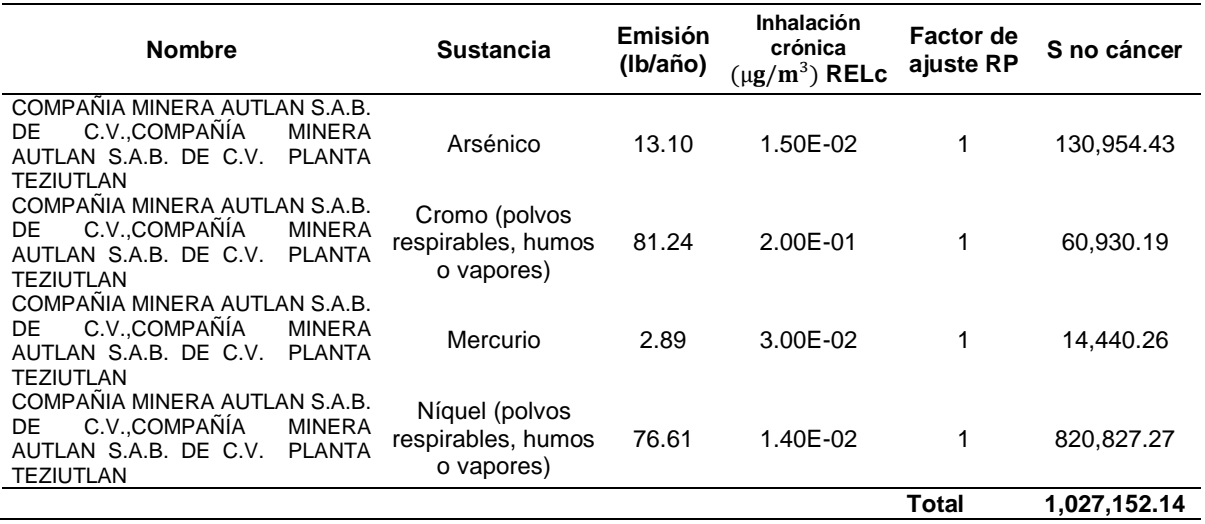

## *Formulación de riesgo a la salud del municipio.*

Siguiendo las mismas consideraciones del capítulo 3.2.7, la memoria de cálculo se encuentra en el Anexo A, los datos obtenidos para el municipio son los siguientes:

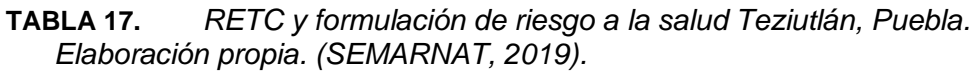

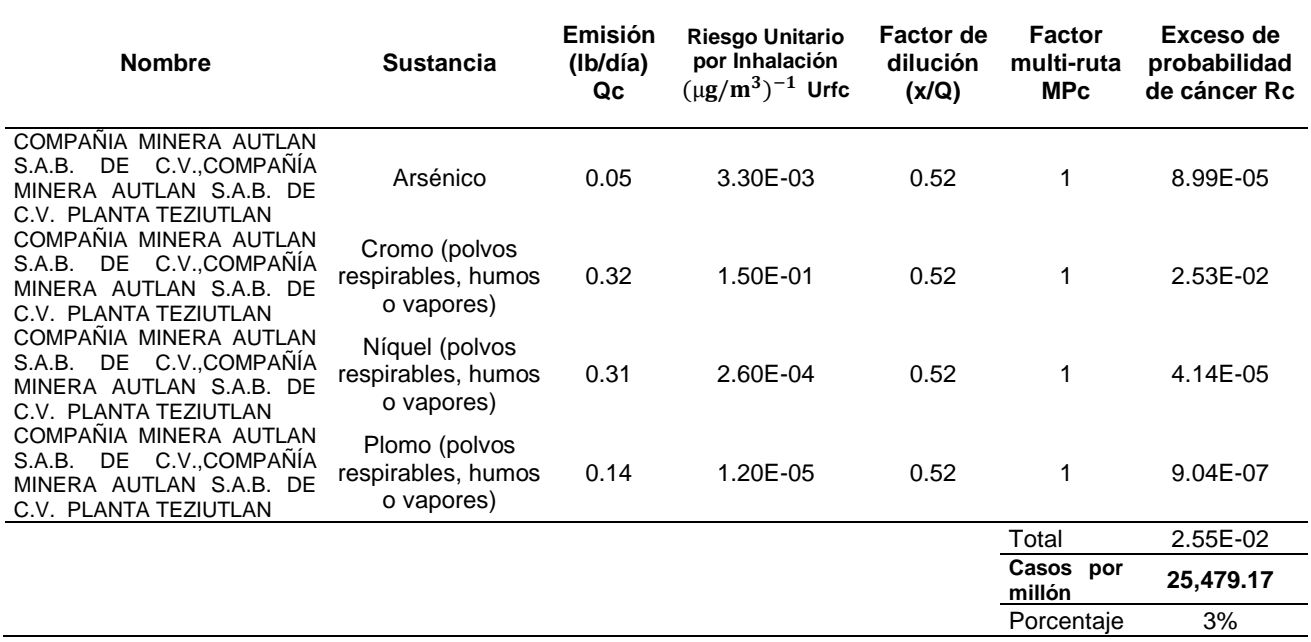

### **4.2.2 ADMINISTRACIÓN DEL RIESGO.**

Considerando los resultados de los puntajes obtenidos en una emisión normal de la industria en el municipio, se observa que no se cumplen con los parámetros recomendados según Gratt definidos en el capítulo 3. En esta sección se realiza un analisis de las variables para plantear un escenario en el cual el puntaje se encuentre en el intervalo de riesgo aceptable, la memoria de cálculo se encuentra en el Anexo B. Así para reducir las concentraciones se puede reducir la emisión, incrementar la distancia entre la fuente y el receptor o aumentar la altura de chimenea.

#### *Ajuste del puntaje cancerígeno (Scáncer) mediante reducción de la emisión:*

**TABLA 18.** *Ajuste de puntaje "Scáncer" mediante flujo de emisión en Teziutlán, Puebla. Elaboración propia. (SEMARNAT, 2019).*

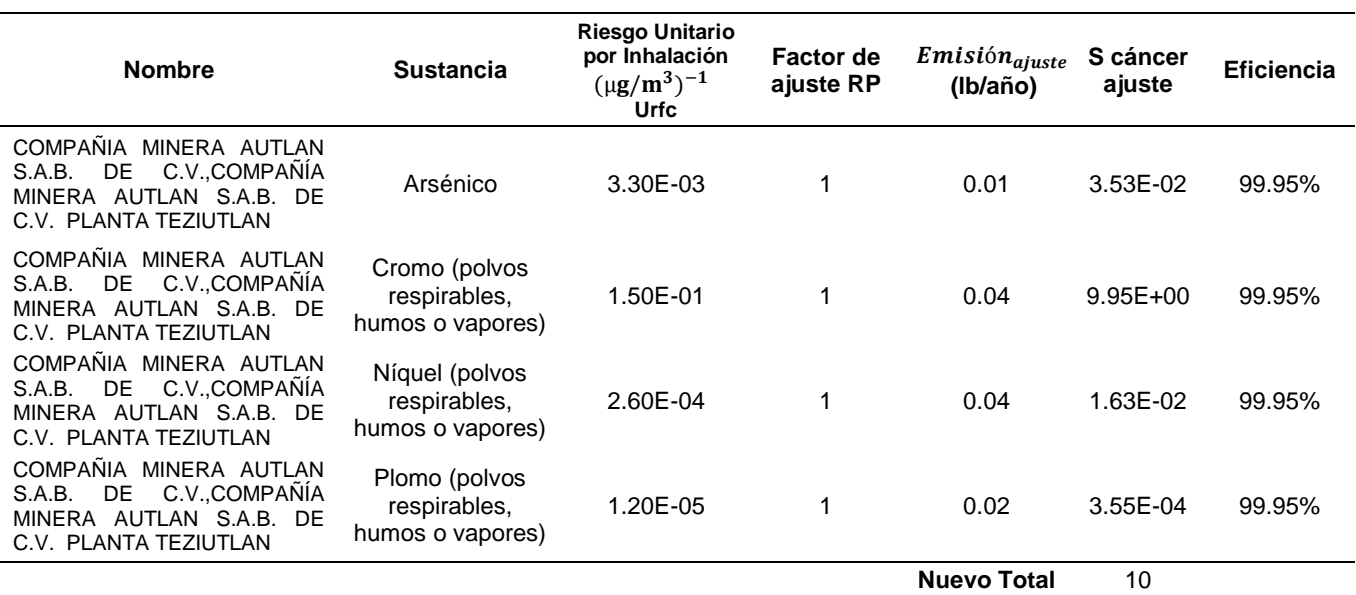

### **Ajuste del puntaje cancerígeno (Scáncer) mediante incremento de la distancia:**

Con los datos de la Tabla 9 se realiza un modelo potencial, ya que presenta el coeficiente de determinación más cercano a 1 ( $R^2 \approx 1$ ), esto quiere decir que es la medida estadística para identificar el ajuste de los datos de la regresión, dando como resultado la siguiente ecuación  $y = 113.88x^{-0.461}$  (Figura 8).

Siguiendo la metodología una vez identificada la ecuación se despeja el factor RP de ajuste en el cual Scáncer=10.

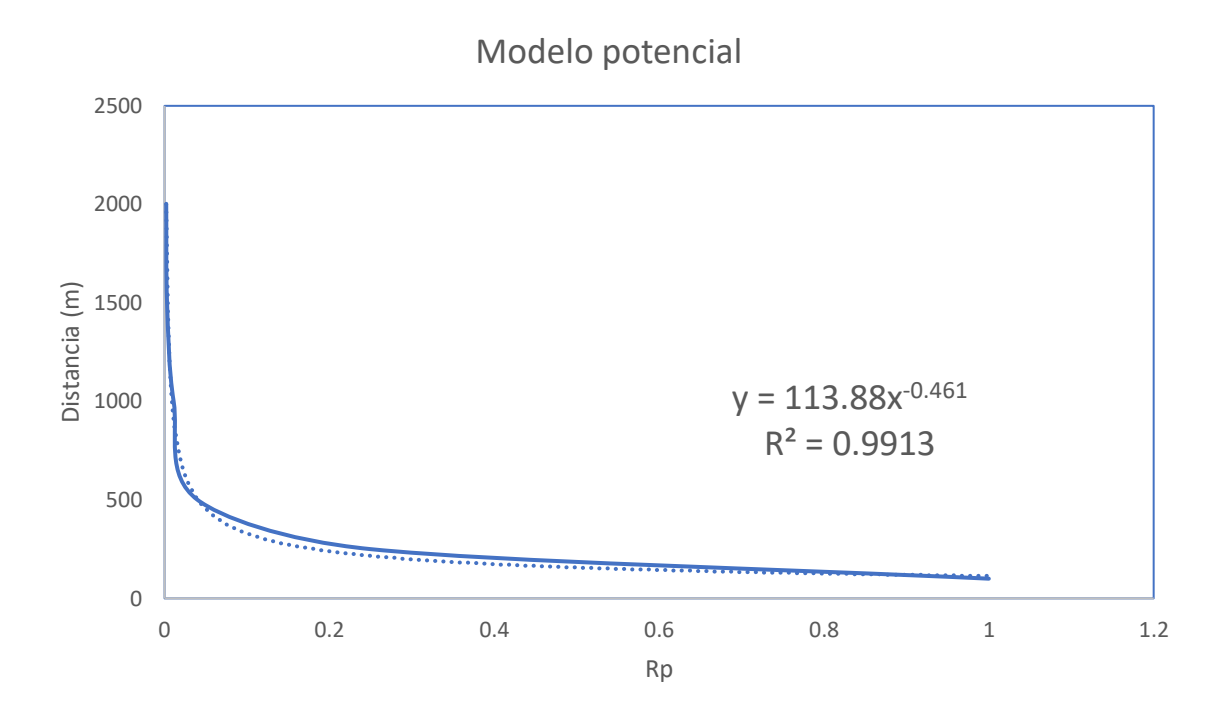

*FIGURA 8. Extrapolación de la distancia utilizando modelado potencial para Scáncer Elaboración propia. (SEMARNAT, 2019).*

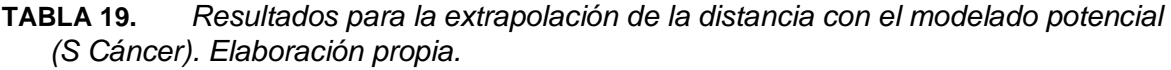

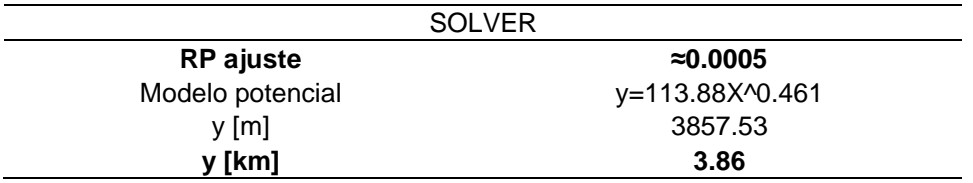

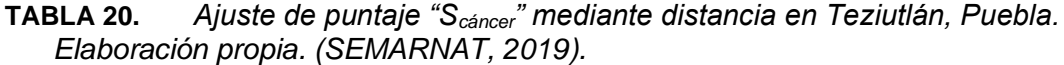

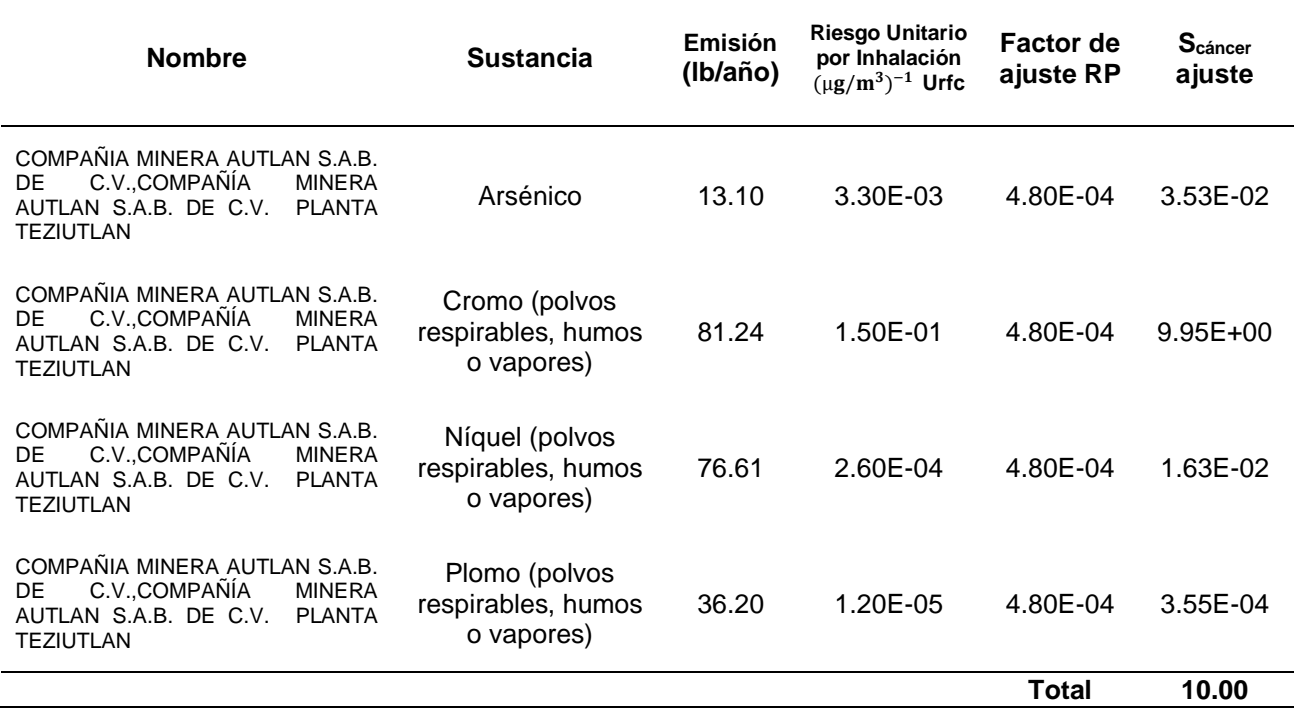

### **Ajuste del puntaje no cancerígeno (Sno cáncer) mediante reducción de la emisión:**

**TABLA 21.** *Ajuste de puntaje "Sno cáncer" mediante flujo de emisión en Teziutlán, Puebla. Elaboración propia. (SEMARNAT, 2019).*

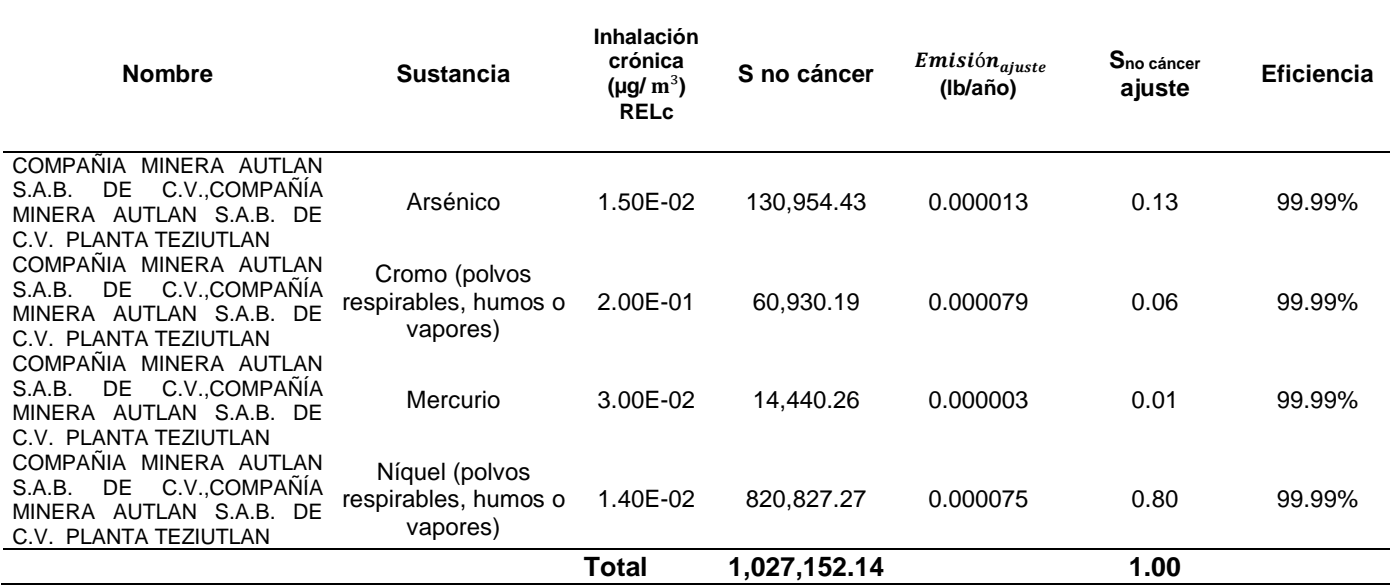

# **Ajuste del puntaje no cancerígeno (Sno cáncer) mediante incremento de la distancia:**

El modelado de Scáncer es igual al de Sno cáncer ya que ambos parten de los datos de la Tabla 9, el resultado es la misma ecuación  $y = 113.88x^{-0.461}$  y se sigue la misma metodología para encontrar el factor RP ajustado y la distancias en la cual S no cáncer =1.

**TABLA 22.** *Resultados para la extrapolación de la distancia con el modelado potencial. (S no Cáncer).*

*Elaboración propia. (SEMARNAT, 2019).*

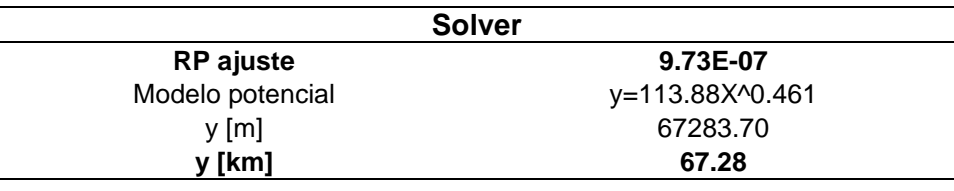

**TABLA 23.** *Ajuste de puntaje "Sno cáncer" mediante distancia en Teziutlán, Puebla. Elaboración propia. (SEMARNAT, 2019).*

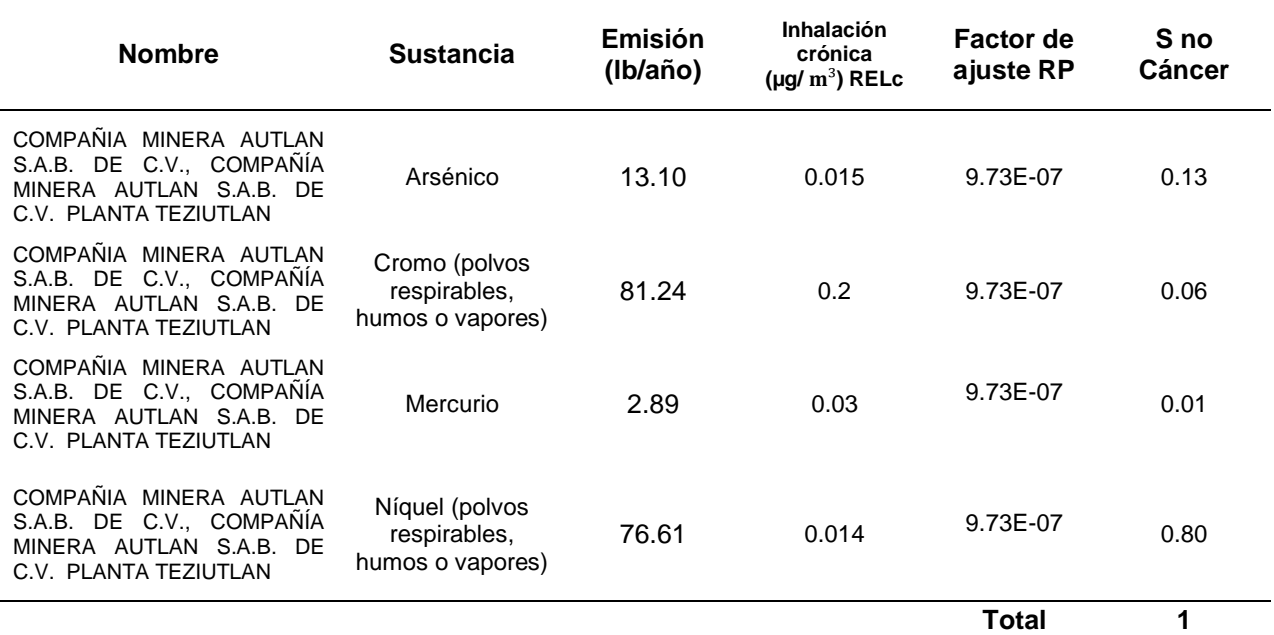

### **Ajuste de la formulación de riesgo a la salud cambiando la emisión.**

**TABLA 24.** *Ajuste de la formulación de riesgos mediante flujo de emisión en Teziutlán, Puebla.*

*Elaboración propia. (SEMARNAT, 2019).*

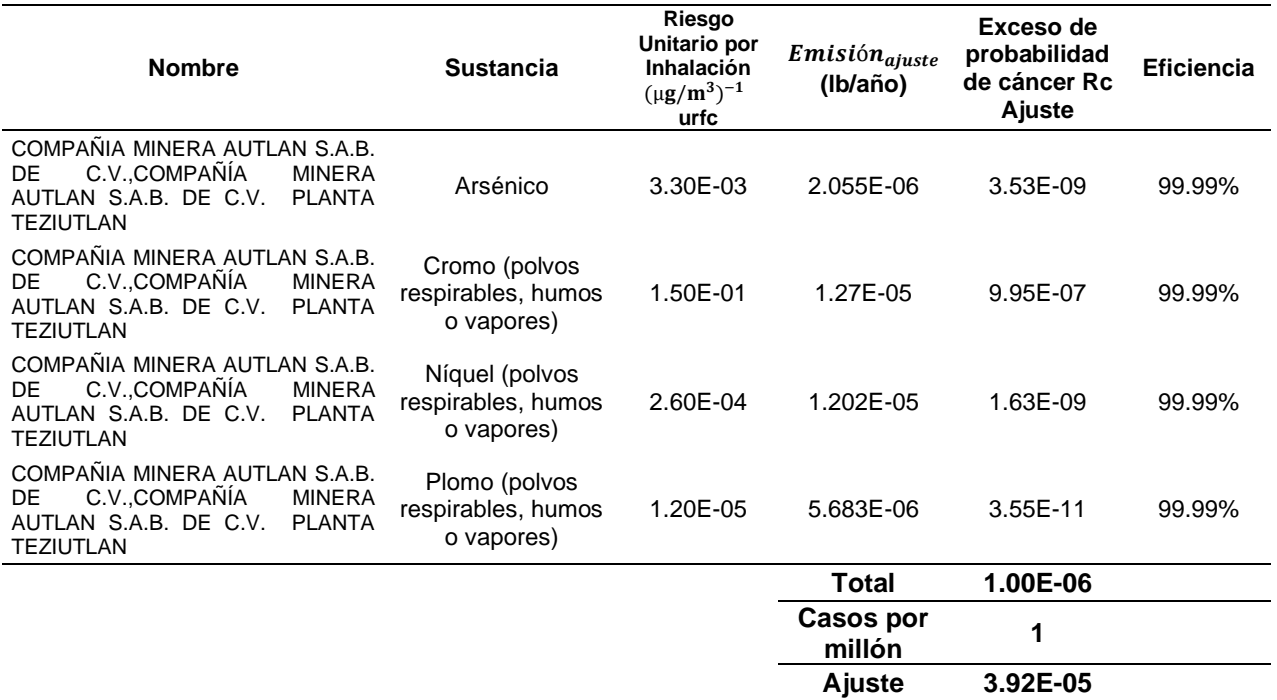

### **Ajuste de la formulación de riesgo a la salud cambiando la distancia.**

Con los datos de la Tabla 10 se realiza un modelo polinómico de grado 2, ya que presenta el coeficiente de determinación más cercano a 1 ( $R^2 \approx 1$ ), esto quiere decir que es la medida estadística para identificar el ajuste de los datos de la regresión, dando como resultado la siguiente ecuación  $y = 0.796x^2 - 15.201x +$ 57.689 (Figura 9).

Siguiendo la metodología una vez identificada la ecuación se despeja el factor de dilución en el cual el total de casos por millón =1.

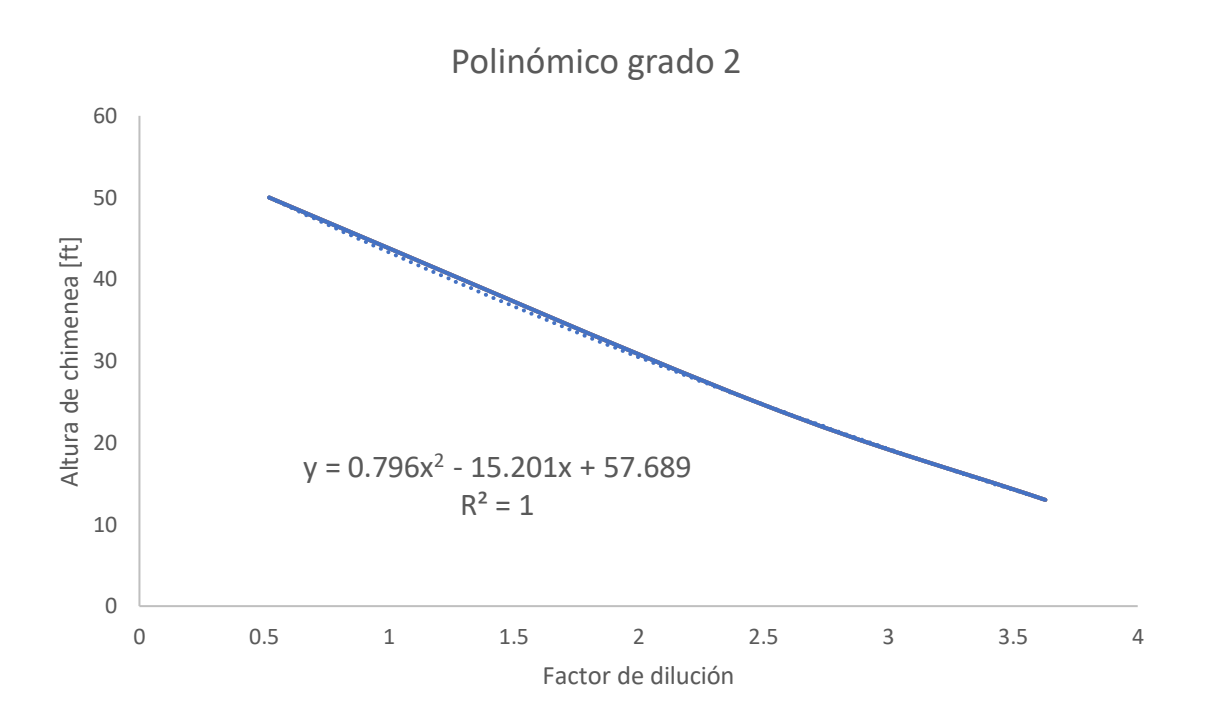

- *FIGURA 9. Extrapolación de la distancia utilizando modelado polinómico grado 2. Elaboración propia. (SEMARNAT, 2019).*
- **TABLA 25.** *Resultados para la extrapolación de la distancia con el modelado polinómico de grado 2 (Riesgo a la salud). Elaboración propia.*

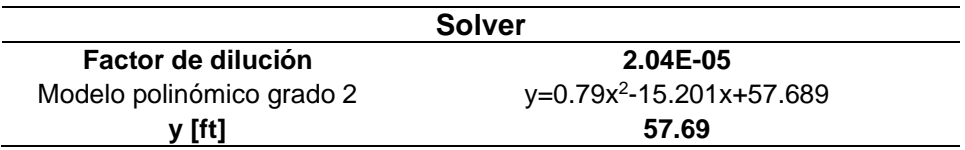

#### **TABLA 26.** *Ajuste de la formulación de riesgos mediante distancia en Teziutlán, Puebla. Elaboración propia.*

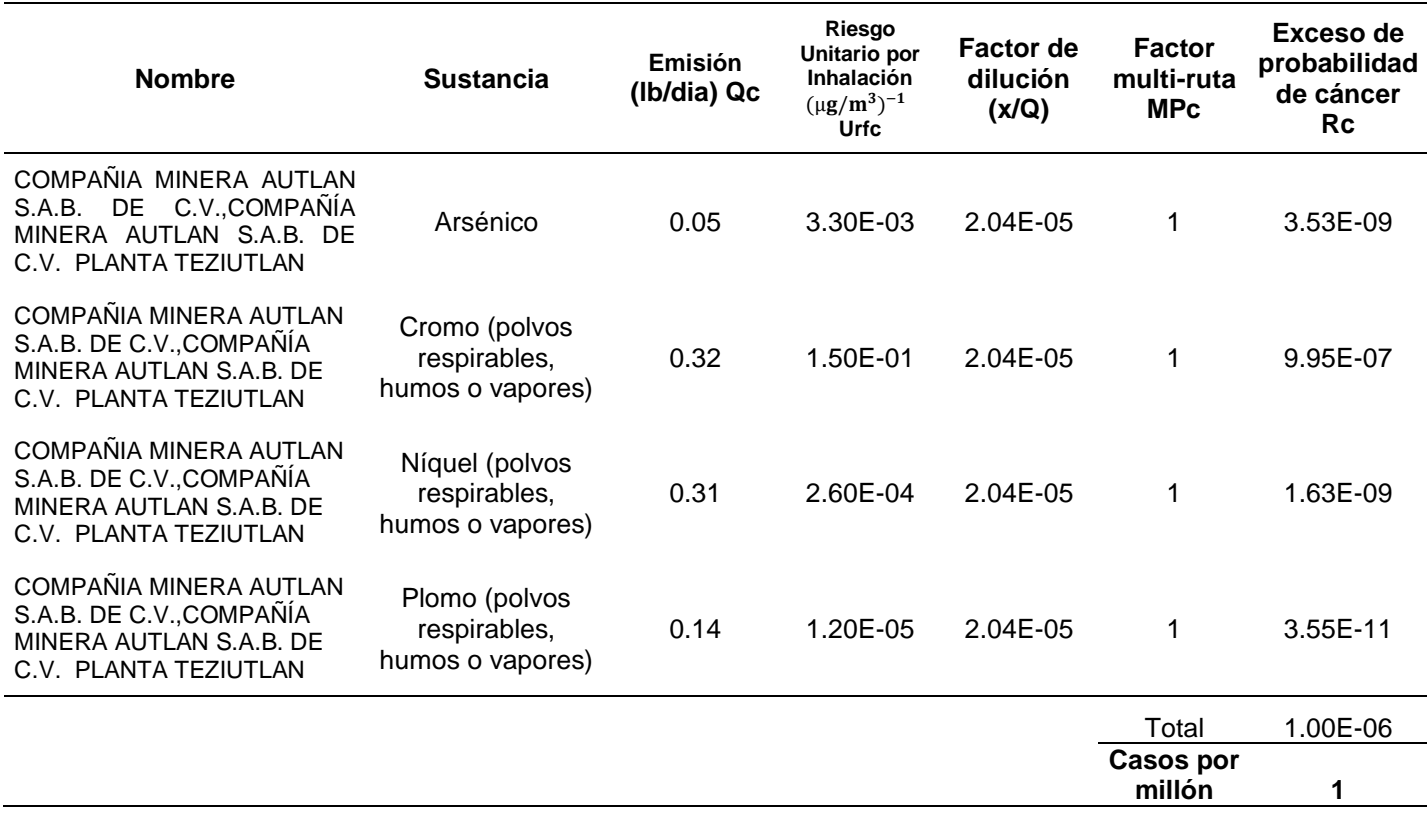

# 5 DISCUSIÓN.

## **5.1 PRIORIZACIÓN DE LA EVALUACIÓN DE RIESGO.**

El presente documento ayuda a dar respuesta a la hipótesis planteada, considerando un mismo escenario que permitiera a todos los estados estar en una igualdad de condiciones, además, brindar información del puntaje para entender los posibles daños crónicos que tiene la población al estar expuesto a través de la respiración, ingesta o en contacto directo con estas diferentes sustancias, para después proponer los distintos ajustes de parámetros a través de la administración de riesgo.

## **5.1.1 REPÚBLICA MEXICANA.**

Para permitir la cuantificación de la estimación de riesgo, las consideraciones que se tomaron son muy importantes, ya que la primera es para ejemplificar el escenario en donde puntaje de la evaluación de riesgo obtenido sea conservador, la segunda es que se tiene la confianza de los datos reportados en el RETC, debido que es el principal recurso para la cuantificación e impactan directamente el resultado final. Las consideraciones o supuestos son necesarios en este tipo de evaluaciones porque permiten conocer información a partir de datos reportados, sin embargo, en una evaluación de análisis ambiental detallada se puede obtener información complementaria desde otra perspectiva como lo es el análisis de suelo, de aire, agua, alimentación, calidad de vida de la población etc, ya que estos son diferentes medios de dispersión en los cuales la población en general está expuesta.

Para el panorama general de la república mexicana siguiendo la metodología se tienen los siguientes resultados:

Etapa 1.- Identificación de los contaminantes emitidos: La información que ofrece el documento de Registros de Emisiones y Transferencias de contaminantes (RETC) brinda información que se utiliza para dar el contexto general de la operación normal

de la industria en México la cual permite la identificación y cuantificación de las diferentes sustancias que son emitidas en los diferentes estados e industrias, estos datos de emisiones se solicitan anualmente a las empresas y son utilizados directamente para calcular los puntajes.

Para comenzar con el análisis del documento RETC se obtienen las principales clasificaciones industriales de América del Norte (Tabla 1). El primer lugar corresponde a la extracción de petróleo y gas, seguido de la energía eléctrica y el tercero a la elaboración de bebidas, mientras las demás industrias disminuyen considerablemente el número de empresas que reportan emisiones a la SEMARNAT.

Etapa 2.-Emisiones reportadas en el RETC: En la segunda parte de la información (Tabla 2), correspondiente a la sección de "emisiones y transferencias" se encuentran los siguientes datos:

- Identificación de los diferentes medios de emisión como lo es aire, agua, suelo, reutilización, alcantarillado entre otros.
- Existen 21 categorías de industrias que reportan en el RETC, el principal es el sector químico, seguido de la automotriz y otro tipo de industrias, esto puede corresponder a que las principales industrias en México según su producción industrial son: la minería, energética, construcción y manufacturera (INEGI,2021).

Correspondiente a la información de plantas y emisiones al aire por estado, en la Tabla 4 se observa que el estado con la mayor emisión al aire (Gg/año) es Veracruz, seguido de Tamaulipas y Campeche.

En la Tabla 5 se muestra las sustancias con mayor emisión en el República mexicana el cual corresponde a bióxido de carbono, metano y bióxido de nitrógeno respectivamente.

### Etapa 3.- Estimación de la concentración en el aire.

La Tabla 6 corresponde a los valores de salud de la evaluación de riesgos aprobados por The Office of Environmental Health Hazard Assessment (OEHHA) / ARB de CalEPA, estos son datos que se actualizan cada año, para este documento se utilizó la versión del 2 de octubre del 2020, esto implica que los resultados cambiaran cada año si se modifica cualquier valor de las sustancias emitidas en la región. En la Tabla 6 se tomaron en cuenta las sustancias con al menos un valor diferente de 0, debido que solo estas representan una aportación al cálculo global.

Etapa 4.- Priorización de la evaluación de riesgo:

## *Puntaje cancerígeno de la república mexicana:*

Generalmente las puntuaciones superiores a 100 representan candidatos para las evaluaciones requeridas. Las puntuaciones entre 10 y 100 representan candidatos potenciales para evaluaciones. Las puntuaciones inferiores a 10 indican que probablemente no es necesario realizar evaluación adicional.

El resultado del puntaje Scáncer a condiciones normales de operación de la industria se encuentran en un intervalo de 0 a 2,541,843, siendo el estado con mayor puntaje Veracruz, seguido por Tabasco y Chihuahua. Por otro lado, los estados con menor puntación son Nayarit, Baja California y Quintana Roo. Esto es un indicador que en México hay diversidad de industrias y por lo tanto una variedad de sustancias emitidas al ambiente y volumen de emisión a través del aire.

Como se puede observar los estados que cumplen con el primer intervalo menor a 10 son Nayarit, Baja California Sur, Quintana Roo y Zacatecas, esto quiere decir que en estos estados no se requiere un análisis más profundo para el riesgo, el siguiente intervalo que abarca de 10 a 100 está conformado por los estados de Sinaloa, Michoacán y Campeche por lo cual se identifican como candidatos potenciales para un mejor análisis, mientras que el resto están en el intervalo del puntaje mayor a 100, donde serían 25 estados candidatos a un análisis detallado.

## *Puntaje no cancerígeno de la república mexicana:*

Generalmente, las puntuaciones superiores a 10 representan candidatos para las evaluaciones requeridas. Las puntuaciones entre 1 y 10 representan candidatos potenciales para evaluaciones. Las puntuaciones inferiores a 1 indican que probablemente no es necesario realizar evaluaciones.

El resultado del puntaje Sno cáncer a condiciones normales de operación de la industria se encuentra en un intervalo de 0 a 7,058,781,633, siendo el estado con mayor puntaje Tabasco, seguido por Veracruz y Chiapas. Por otro lado, los estados con menor puntación son Baja California, Nayarit y Zacatecas.

En el caso de los resultados para el puntaje no cáncer se puede observar que los estados con el primer intervalo menor a 1 son los estados de Baja California Sur, Nayarit y Zacatecas, esto quiere decir que no se necesita un análisis más profundo para el riesgo, en el siguiente intervalo que abarca de 1 a 10 no lo conforma ningún estado, pero si existieran aquí pertenecerían los candidatos potenciales para el análisis, mientras que el resto de los estados que son 29 pertenecen al grupo en donde se consideran candidatos a un análisis detallado.

Hasta este punto es importante resaltar que el orden de magnitud es bastante alto a comparación de los intervalos establecidos en el puntaje, esto debido a las condiciones igualitarias que se supusieron para el cálculo garantizan el mayor puntaje posible obtenido.

### *Formulación de riesgo a la salud de la república mexicana.*

Para esta parte es importante reconocer que se busca el menor número de personas por millón que sean las afectadas a causa de la operación normal de la industria, por lo tanto, el número ideal del resultado es de 1.

Los resultados en el estado de Nayarit y Baja California son 0 casos por millón, por lo tanto, es buen indicador, igualmente Quintana Roo presenta menos de 10 casos por millón y los estados con mayor índice de casos por millón son Veracruz, Tabasco y Chihuahua (Tabla 13).

En la formulación de riesgo a la salud, los casos por millón también son valores demasiados grandes, estos representan el escenario donde las personas están expuestas a las mayores condiciones de operación.

En el gráfico de calor de la Figura 5 se puede observar de manera logarítmica los estados en donde hay una mayor aportación a este índice, por lo cual en la tendencia general se observa que coincide con los gráficos anteriores de S cáncer y S no cáncer.

Los resultados obtenidos con las consideraciones que se realizaron muestran que los puntajes están por arriba de los parámetros sugeridos, por lo tanto, se propuso la evaluación de riesgo aplicada a un caso de estudio, en el cual se escogió un municipio de la República Mexicana y con la metodología se obtuvieron los valores de los puntajes de Gratt, la formulación del riesgo a la salud y administración de riesgo.

## **5.1.2 CASO DE ESTUDIO.**

Los datos obtenidos para el panorama general de México incitan que la metodología sea aplicada en un caso de estudio, ya que en la cuantificación de la república se contempla la suma total de todas las sustancias y provoca que los puntajes finales sean muy grandes. Al calcular los puntajes a un solo sitio de estudio, los resultados obtenidos van de lo general a la particular es decir son más delimitados (Figura 2). El objetivo del caso de estudio es conocer las condiciones en donde el escenario presente los mayores puntajes y con base a ello modificar las variables que permitan mejorar la condición de emisión, reduciendo significativamente la evaluación de riesgo. Con base a la metodología empleada se encuentran las siguientes etapas:

Etapa 1) identificación de los contaminantes emitidos

Corresponde al apartado 3.1 del documento, en donde se describe que información se tiene del RETC, datos del sitio de la emisión y panorama general de la ubicación de la industria en el municipio.

### Etapa 2.-Emisiones reportadas en el RETC

En la Tabla 14 se identifican las sustancias que son emitidas en el municipio y se clasifican de la siguiente manera:

- Los contaminantes criterio que se liberan son: plomo y gases de efecto invernadero como bióxido de carbono.
- Los tóxicos en el aire son: arsénico, cromo (polvos respirables, humos o vapores, mercurio, níquel (polvos respirables, humos o vapores).

En el apartado 2.3 se encuentra el resumen de la salud pública de las sustancias enlistadas anteriormente, en donde se describen las características generales, principales usos, vías de exposición, afectaciones a la salud y algunas recomendaciones de parte del gobierno americano.

Etapa 3.- Estimación de la concentración en el aire.

Corresponde a los datos obtenidos para la Tabla 6 o el resumen de sustancias que poseen efectos cancerígenos y no cancerígenos que se reportan en el RETC.

Etapa 4.- Priorización de la evaluación de riesgo.

### *Puntaje cancerígeno del municipio.*

Las sustancias tóxicas del aire clasificadas para esta categoría son: arsénico, cromo (polvos respirables, humos o vapores), níquel (polvos respirables, humos o vapores) y se encuentra como contaminante criterio el plomo (polvos respirables, humos o vapores).

Se puede observar en la Tabla 15 que el puntaje de mayor a menor es cromo, seguido de arsénico, níquel y por último plomo. El flujo de emisión de mayor a menor es cromo, seguido de níquel, plomo y por último arsénico.

El resultado del puntaje S cáncer a condiciones normales de operación de la industria es de 20,824 lo que quiere decir que es candidato a un análisis de riesgo más detallado.

### *Puntaje no cancerígeno del municipio.*

Las sustancias tóxicas del aire clasificadas son: arsénico, cromo (polvos respirables, humos o vapores), níquel (polvos respirables, humos o vapores) y mercurio, en esta clasificación no se encuentran contaminantes criterio.

Se puede observar en la Tabla 16 que el puntaje de mayor a menor es níquel, seguido de arsénico, cromo y por último mercurio. El flujo de emisión de mayor a menor es cromo, seguido de níquel, arsénico y mercurio.

El resultado del puntaje S no cáncer a condiciones normales de operación de la industria es de 1,027,152 esto quiere decir que es candidato a un análisis de riesgo más profundo.

## *Formulación de riesgo a la salud del municipio.*

Se observa en la Tabla 17 que el mayor puntaje de exceso de probabilidad de cáncer corresponde a cromo, níquel, arsénico y teniendo el menor puntaje se encuentra plomo. El flujo de emisión de mayor a menor es cromo, níquel, plomo y arsénico, correspondientes a las emisiones que se tomaron en cuenta en el puntaje cancerígeno.

El resultado esperado es que el exceso de la probabilidad de cáncer sea 1 caso por millón, sin embargo, el resultado obtenido para el exceso de probabilidad de cáncer a condiciones normales de operación de la industria es de 25,479 casos por millón o un 3%, esto quiere decir que es candidato a un análisis de riesgo más profundo.

Para los 3 puntajes estudiados S cáncer, S no cáncer y la formulación de riesgo a la salud, los resultados muestran que el riesgo no es aceptable, ya que las magnitudes de los puntajes indican la necesidad de un análisis detallado para la evaluación de riesgos, por lo tanto, se tiene que realizar el apartado de administración del riesgo con el objetivo de plantear el escenario en donde la evaluación de un resultado aceptable.

### 5.1.3 ADMINISTRACIÓN DEL RIESGO.

Al tener los datos del caso de estudio, se realizó la administración de riesgo o ajustes a la emisión y distancia, la cual al modificar uno de estos factores estratégicamente se obtiene la puntuación mínima en donde no se requiere un análisis profundo de riesgo.

### **Ajuste del puntaje mediante el flujo de emisión.**

## *Para el cancerígeno (S cáncer).*

El total del puntaje S cáncer normal de operación es de 20,824 por lo tanto se necesita un factor de ajuste para poder conocer el nuevo flujo de emisión, en donde el resultado del valor del factor de ajuste es de 4.80E-04 (Anexo B), logrando así un puntaje de 10. Como se muestra en todas las sustancias, se necesitaría una eficiencia de 99.95% para que no se requiere un análisis profundo de riesgo.

## *Para el puntaje no cancerígeno (Sno cáncer).*

El total del puntaje Sno cáncer normal de operación es de 1,027,152 por lo tanto se necesita un factor de ajuste para poder conocer el nuevo flujo de emisión, el resultado del valor de ajuste es de 9.74E-07 (Anexo B), logrando así un puntaje de 1. Como se muestra en todas las sustancias se necesitaría una eficiencia de 99.99% para que no se requiera un análisis profundo de riesgo.

*Para la formulación de riesgo a la salud.*

La examinación de riesgo es de 25,479 por lo tanto el factor de ajuste calculado en el Anexo B es de 3.29 $x10^{-5}$ , logrando así 1 caso por millón. Como se muestra en todas las sustancias, se necesitaría una eficiencia de 99.99% para que no se requiera un análisis profundo de riesgo.

Para los resultados obtenidos cambiando el flujo de emisión, se obtienen factores de ajuste pequeños, esto quiere decir que se requiere una gran eficiencia del equipo de control, en donde los filtros de los equipos cuenten con una eficiencia arriba del 90%.

## **Ajuste del puntaje mediante distancia:**

## *Para cancerígeno (Scáncer):*

Utilizando el mejor ajuste para este puntaje se obtuvo el modelo potencial, el resultado fue de una distancia de 3.86 km que representa la distancia entre la fuente de emisión y el receptor más cercano, logrando así un puntaje de 10.

## *Para no cancerígeno (Sno cáncer):*

Utilizando el mismo modelado potencial que en el caso de S cáncer, el resultado de la distancia es de 67.8 km para lograr un puntaje de 1 (Tabla 22) y representa el trayecto entre la fuente de emisión y el receptor más cercano.

## *Para la formulación de riesgo a la salud:*

Este representa la altura de chimenea recomendada, es importante resaltar que esta distancia no cambia de manera significativa a la utilizada originalmente de 50 ft, ya que los datos que se tienen limitan la precisión del modelo matemático. En este el mejor ajuste de modelo es el de polinomio de grado 2 y se obtiene una altura de 57.69 ft (Tabla 25) para lograr 1 caso por millón.

## 6 **CONCLUSIONES.**

El presente trabajo ayuda a resolver el planteamiento del problema, brindando información al público en general para conocer los riesgos por la exposición crónica a contaminantes. Se identificaron los resultados por estados, emisiones y respectivos puntajes, los cuales también se tiene la clasificación de los principales sectores. Se obtuvo la información para una evaluación de riesgo de emisión de tóxicos atmosféricos para México de manera conservadora cuyos resultados indican que se necesita un análisis detallado para informar de manera precisa como afectan estos contaminantes a la vida diaria de la población y se sugiere complementar el método con un modelado matemático para comparar los resultados, con el objetivo de reducir las consideraciones y así lograr un valor que se asemeje a la realidad.

Actualmente en México no existe una legislación sobre los agentes tóxicos atmosféricos que poseen afectaciones a la salud, por esto se decidió realizar el presente trabajo, con el fin de tener un primer análisis de una zona en donde no se tenía alguna información parecida a esta, además de sensibilizar a la opinión pública con respecto al desempeño ambiental de las actividades económicas.

La metodología permite plantear las bases de un posible análisis detallado para el futuro, ya que no se puede realizar en este informe debido a que se necesitaría hacer un trabajo con diferentes muestreos de laboratorio, saliendo de este primer alcance.

Riesgo hay en todos lados, por esto es importante conocer la magnitud para tomar precauciones, proponer planes de acción para mejorar las estadísticas, ayudar a las empresas que se encuentran en la región a mejorar su actuación respecto al ambiente y lograr así tener mejores procesos industriales.

A diferencia de Estados Unidos como país nos falta continuar conociendo y regulando las emisiones para una mejor calidad de vida de los habitantes y para el ambiente en general. En el caso de los contaminantes criterio se tienen establecidos límites de emisión, pero sería importante establecer de igual forma límites para los

tóxicos ambientales emitidos ya que al tener una concentración baja no significa que sea un dato discriminatorio.

Este trabajo no busca reducir la cantidad o peligrosidad de las sustancias emitidas o transferidas, sin embargo, se busca que con la información proporcionada se tenga respuesta si vale la pena hacer un análisis más profundo de los contaminantes emitidos en la comunidad y si estos traen algún riesgo para la salud.

En todos los métodos existe una gran incertidumbre asociada al proceso de la evaluación de riesgos, debido a las suposiciones o consideraciones que se toman a consecuencia de la falta de información y datos. Las consideraciones en este documento se han tomado con el fin de no subestimar el riesgo para el público.

Es importante conocer que además de la incertidumbre existe un rango natural o de variabilidad en los parámetros medidos y reportados por las mismas empresas a la SEMARNAT, como podría ser las emisiones que son claves para la cuantificación del escenario planteado, además hay otras fuentes de incertidumbre en la evaluación que podrían subestimar o sobrestimar el riesgo a la calidad de vida de la comunidad, como el estado del suelo, su flora y fauna. Otras afectaciones específicas para la comunidad estarán sujetas a más factores como lo es edad, hábitos alimenticios, metabolismo, sistema inmunológico, genética y elementos externos como el lugar de residencia, sus condiciones generales, meteorológicas entre otras.

Esta información puede ser de utilidad para las empresas, escuelas, organizaciones gubernamentales y todas las personas que estén interesadas en desarrollar nuevas políticas ambientales o proyectos de investigación de material ambiental, estimulando a la industria para mejorar, innovar sus procesos industriales y actuar de forma responsable para reducir la liberación de contaminantes.

65

## 7 **REFERENCIAS.**

ATSDR. (Marzo de 1999). *Resumen de salud pública: Mercurio*. Obtenido de atsdr.cdc.gov: https://www.atsdr.cdc.gov/es/phs/es\_phs46.pdf

ATSDR. (2005). *Resumen de Salud Pública-Niquel*. Obtenido de atsdr.cdc.gov: https://www.atsdr.cdc.gov/es/phs/es\_phs15.html

- ATSDR. (2007). *Resumen de Salud Pública: Arsénico*. Obtenido de atsdr.cdc.gov: https://www.atsdr.cdc.gov/es/phs/es\_phs2.html#:~:text=Desde%20la%20antig%C3 %BCedad%20se%20sabe,pueden%20ser%20fatales.
- ATSDR. (2012). *Resúmenes de Salud Pública - Cromo*. Obtenido de https://www.atsdr.cdc.gov/: https://www.atsdr.cdc.gov/es/phs/es\_phs7.html#bookmark1
- ATSDR. (2021). *Resumen de Salud Pública- Plomo*. Obtenido de atsdr.cdc.gov: https://www.atsdr.cdc.gov/es/phs/es\_phs13.html
- Autlán. (2021). *Planta Teziutlán*. Obtenido de autlan.con.mx: https://www.autlan.com.mx/negocios/autlan-manganeso/planta-teziutlan/
- COFEPRIS. (2012). *Clasificación de los contaminantes del aire ambiente*. Obtenido de www.gob.mx: https://www.gob.mx/cofepris/acciones-y-programas/2-clasificacionde-los-contaminantes-del-aire-ambiente
- COFEPRIS. (Diciembre de 2017). *Efectos a la salud por la contaminación del aire ambiente*. Obtenido de gob.mx: https://www.gob.mx/cofepris/acciones-yprogramas/3-efectos-a-la-salud-por-la-contaminacion-del-aire-ambiente
- COFEPRIS. (2018). *Sistema de Clasificación Industrial de América del Norte (SCIAN)*. Obtenido de gob.mx: https://www.gob.mx/cofepris/documentos/sistema-declasificacion-industrial-de-america-del-norte-scian

Diputados, C. d. (2014). *Reglamento de la ley general del equilibrio ecológicco y la aprotección al medio ambiente en materia de registros de emisiones y transferencias de contaminantes.* Obtenido de diputados.gob.mx: https://www.diputados.gob.mx/LeyesBiblio/regley/Reg\_LGEEPA\_MRETC\_311014. pdf

- EPA. (1991). *Evaluación de Riesgo para Contaminantes Tóxicos del Aire: Guía de un Ciudadano*. Obtenido de Epa.gov: https://www3.epa.gov/airtoxics/3\_90\_024sp.html
- Google. (S.F). *Minera Autlán*. Obtenido de Google Earth: Google Earth
- Gratt. (1996). *Air toxic risk assessment and management: Public health risk from normal operations. .* New York.
- INEGI. (2021). *Indicador Mensual de la Actividad Industrial*. Obtenido de Inegi.org.mx: https://www.inegi.org.mx/temas/imai/
- Malig.B. (2015). *Notice of Adoption of Air Toxics Hot Spots Program Guidance Manual for the Preparation of Health Risk Assessments*. Obtenido de OEHHA: https://oehha.ca.gov/air/crnr/notice-adoption-air-toxics-hot-spots-programguidance-manual-preparation-health-risk-0
- OEHHA. (2015). *The Air Toxics Hot Spots Program Guidance Manual*. Obtenido de oehha.ca.gov: https://oehha.ca.gov/media/downloads/crnr/2015guidancemanual.pdf
- OEHHA. (2020). *Consolidated Table of OEHHA / CARB Approved Risk Assessment Health Values.* Obtenido de arb.ca.gov: https://ww2.arb.ca.gov/es/resources/documents/consolidated-table-oehha-carbapproved-risk-assessment-health-values
- SEMARNAT. (2014). *Glorario*. Obtenido de semarnat.gob.mx: http://dgeiawf.semarnat.gob.mx:8080/approot/compendio\_2019/RECUADROS\_IN T\_GLOS/D3\_GLOS\_RIESGO.htm
- SEMARNAT. (2019). *Registro de Emisiones y Transferencia de Contaminantes (RETC)*. Obtenido de Gob.mx: https://www.gob.mx/semarnat/acciones-yprogramas/registro-de-emisiones-y-transferencia-de-contaminantes-retc
- SEMARNAT. (2020). *RETC 2004-2020*. Obtenido de sinat.semarnat.gob.mx: http://sinat.semarnat.gob.mx/retc/retc/index.php

# 8 **APÉNDICE.**

Algoritmo de cálculo para el municipio de Teziutlán.

#### **8.1 ANEXO A: ALGORITMO DE CALCULO.**

Para el ejemplo de cálculo del municipio de Teziutlán, Puebla.

Conversión de emisiones al aire (kg/año) a (lb/año):

$$
\left(\frac{1Kg}{a\tilde{n}o}\right)\left(\frac{2.20lb}{1Kg}\right) = \frac{2.20lb}{a\tilde{n}o}
$$

**S cáncer Teziutlán.**

$$
s_{\text{CÁNCER}} = \sum (Q_c * \text{ URF}_c) \text{RP} * 1.7 \text{X} 10^3
$$

Ejemplo Arsénico

**Emisión** = 
$$
13.10 \frac{lb}{a\tilde{n}o}
$$

Riesgo Unitario por Inhalación

*Inhalation Unit Risk* (*Urf*) = 
$$
3.30x10^{-3} \left(\frac{\mu g}{m^3}\right)^{-1}
$$

Consideración de una población que vive a una distancia menor a los 100m de la fuente de emisión.

RP es el factor de ajuste de proximidad (adimensional).

$$
RP=1
$$

$$
s_{\text{CÁNCER}} = \left( (13.10 \frac{lb}{a\tilde{n}o}) * (3.30 \times 10^{-3} \left( \frac{\mu g}{m^3} \right)) \right) 1 * 1.7 \times 10^3 = 73.47
$$

## **Puntaje no cancerígeno.**

El puntaje no cancerígeno (S no cáncer) se calcula mediante:

$$
S_{NO\ C\text{\AA}NCER} = \sum \left(\frac{Q_{M\text{\AA}X}}{REL_C}\right)RP * 150\ 6\ 1500
$$

Ejemplo Arsénico:

$$
Aire = 13.10 \frac{lb}{a\tilde{n}o}
$$

RELc nivel de exposición de referencia.

*Chronic Inhalation (RELc)* = 
$$
1.50 \times 10^{-2} \left(\frac{\mu g}{m^3}\right)
$$

 $RP = 1$  por lo tanto la consideración es crónica y corresponde a 150

$$
S_{NO\ C\text{ÁNCER}} = \frac{13.10 \frac{lb}{a\tilde{n}o}}{1.50 \times 10^{-2} \left(\frac{\mu g}{m^3}\right)} 1 * 150 = 130,954.43
$$

## **Formulación de riesgo a la salud.**

$$
Rc = Q_c * \left(\frac{X}{Q}\right) * URF_c * MP_c
$$

Ejemplo Arsénico:

$$
Aire = 13.10 \frac{lb}{a\tilde{n}o} \left(\frac{1 \text{ a}\tilde{n}o}{250 \text{ dia}}\right) = \frac{0.05lb}{dia}
$$

Para el uso de la fórmula de la examinación de riesgo a la salud es necesario en unidad de  $\frac{lb}{dia}$ .

Riesgo Unitario por Inhalación:

*Inhalation Unit Risk* (*Urf*) = 
$$
3.30x10^{-3} \left(\frac{\mu g}{m^3}\right)^{-1}
$$
Factor de dilución toma en cuenta chimenea de 10,15 y 20 m que son 32, 49 y 65 ft. Se toma en cuenta la más alta y una distancia de barda de 75-100 m (Tabla 7)

Factor de dilución 
$$
\left(\frac{x}{Q}\right) = 0.52
$$

El factor multi-ruta representado por MPc=1.

Para comenzar con el cálculo de la probabilidad de cáncer (Rc):

$$
Rc = Q_c * \left(\frac{X}{Q}\right) * URF_c * MP_c
$$

$$
Rc = 0.05 \frac{lb}{dia} * (0.52) * 3.30 \times 10^{-3} \left(\frac{\mu g}{m^3}\right) * 1 = 8.99 \times 10^{-5}
$$

Para el cálculo de los casos por millón es necesario realizar la suma de todas las sustancias de los estados y multiplicarlo por 1 millón.

Por ejemplo, si el total de Rc es de 2.55  $x10^{-3}$ 

$$
Rc = 2.55x10^{-3} * 100 = 2.55\%
$$

 $Rc = 2.55x10^{-3} * 1000000 = 25479.17$  casos por millón.

## **8.2 ANEXO B ADMINISTRACIÓN DE RIESGO.**

## **S cáncer.**

Para el reajuste del puntaje S cáncer es importante resaltar que la suma de los puntajes del municipio de todas las sustancias del municipio tiene que ser igual a 10 por lo tanto, es importante hacer un nuevo ajuste para lograr estas condiciones.

En el primer escenario: modificación de emisiones:

$$
Ajuste = \frac{10}{TotalScancer} = \frac{10}{20824.33} = 4.80 \times 10^{-4}
$$

Por lo tanto, para calcular la nueva emisión con ejemplo del arsénico:

$$
Emission_{ajuste} = Emission * Ajuste = 13.10 * 4.80x10^{-4} = 0.0063 \frac{lb}{a\tilde{n}o}
$$

## **Para el nuevo puntaje reajustado.**

$$
SCáncer_{ajuste} = (Q_{Cajuste} * URF_C)RP * 1.7X10^3
$$
  
= 0.0063  $\frac{lb}{a\tilde{n}o} \left( \left( 3.30x10^{-3} \left( \frac{\mu g}{m^3} \right) \right) \right) 1 * 1.7X10^3 = 0.0353$   

$$
Eficiencia = 1 - \frac{Emisión_{ajuste}}{Emisión} = 1 - \frac{0.0063}{13.10} = 0.99 o 99.95\%
$$

Para el segundo ejemplo: Conservar la emisión cambiando la distancia de emisión.

Para modificar la distancia es necesario conocer el nuevo RP, por lo cual se ocupa la herramienta de volver, en el cual se ingresa la siguiente información.

Total S Cáncer=10 cambiando la celda de "Rp" con solver, esta operación la hace automáticamente Excel arrojando el mejor ajuste en el cual se cumpla esta condición, 0.0005.

Para conocer la distancia de la nueva emisión, es necesario hacer una regresión lineal en donde se obtiene la siguiente ecuación tomando en cuenta el modelo potencial.

$$
y = 113.88X^{0.461} = 113.88 * 0.0005^{0.461} = 3857.53m \text{ o } 3.86 \text{ km}
$$

Para el puntaje S no cáncer se toman las mismas consideraciones que S cáncer.

## **Para la examinación a riesgo a la salud.**

Consideración 1: cambiando la emisión.

El objetivo es poder llegar a que solo 1 personas sea la que sea vulnerable los posibles riesgos a la salud, por lo tanto, tomando en cuenta los valores anteriores tenemos un total de 25,479 casos aproximadamente en una población de 1 millón.

Factor de correlación:

$$
Ajuste = \frac{1}{25479.17} = 3.29 \times 10^{-5}
$$

Para la nueva emisión al aire es igual a tomando el ejemplo del arsénico.

Emission <sub>ajuste</sub> = Emission \* *Realjuste* = 0.05 \* 3.29x10<sup>-5</sup> = 2.05x10<sup>-6</sup> 
$$
\left( \frac{lb}{dia} \right)
$$

El exceso de probabilidad de cáncer es igual a:

$$
Rc_{ajuste} = Q_{c_{ajuste}} * \left(\frac{X}{Q}\right) * URF_c * MP_c = 2.05 \times 10^{-6} \left(\frac{lb}{dia}\right) * 0.52 * 1 = 3.53 \times 10^{-9}
$$

Con este nuevo reajuste se puede obtener una eficacia que se calcula mediante:

$$
Eficiencia = 1 - \left(\frac{Qc_{ajuste}}{Qc}\right) = 1 - \left(\frac{2.05 \times 10^{-6} \left(\frac{lb}{d\hat{a}}\right)}{0.05 \left(\frac{lb}{d\hat{a}}\right)}\right) = 99.99\%
$$

La altura de la chimenea es dependiente del factor de dilución (x/Q) y es el mismo para todas las sustancias, por lo tanto:

Se ocupa el sistema Solver en donde queremos que la suma de casos por millón sea 1 cambiando el valor del factor de dilución, esto da un total de 2.04x10-5.

Obteniendo el mejor ajuste es el polinómica de grado 2, La ecuación que se obtiene es la siguiente:

$$
y = 079X^2 - 15.201X + 57.689
$$

Siendo X= factor de dilución por lo tanto podemos saber el valor de la altura de la chimenea que es Y(ft).

$$
y = 079(2.04x10^{-05})^2 - 15.201(2.04x10^{-05}) + 57.689 = 57.69 \text{ ft}
$$